**User's Manual**

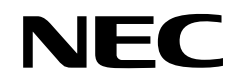

## µ**SAP77016-B11**

### **WMA Decoder Middleware**

**Target Devices** µ**PD77113A** µ**PD77114** µ**PD77210** µ**PD77213**

Document No. U15683EJ1V0UM00 (1st edition) Date Published January 2002 N CP(N)

Printed in Japan © NEC Corporation 2002

### **[MEMO]**

**Windows and Windows Media are either trademarks or registered trademarks of Microsoft Corporation in the United States and/or other countries.**

- **The information in this document is current as of January, 2002. The information is subject to change without notice. For actual design-in, refer to the latest publications of NEC's data sheets or data books, etc., for the most up-to-date specifications of NEC semiconductor products. Not all products and/or types are available in every country. Please check with an NEC sales representative for availability and additional information.**
- No part of this document may be copied or reproduced in any form or by any means without prior written consent of NEC. NEC assumes no responsibility for any errors that may appear in this document.
- NEC does not assume any liability for infringement of patents, copyrights or other intellectual property rights of third parties by or arising from the use of NEC semiconductor products listed in this document or any other liability arising from the use of such products. No license, express, implied or otherwise, is granted under any patents, copyrights or other intellectual property rights of NEC or others.
- Descriptions of circuits, software and other related information in this document are provided for illustrative purposes in semiconductor product operation and application examples. The incorporation of these circuits, software and information in the design of customer's equipment shall be done under the full responsibility of customer. NEC assumes no responsibility for any losses incurred by customers or third parties arising from the use of these circuits, software and information.
- While NEC endeavours to enhance the quality, reliability and safety of NEC semiconductor products, customers agree and acknowledge that the possibility of defects thereof cannot be eliminated entirely. To minimize risks of damage to property or injury (including death) to persons arising from defects in NEC semiconductor products, customers must incorporate sufficient safety measures in their design, such as redundancy, fire-containment, and anti-failure features.
- NEC semiconductor products are classified into the following three quality grades:

"Standard", "Special" and "Specific". The "Specific" quality grade applies only to semiconductor products developed based on a customer-designated "quality assurance program" for a specific application. The recommended applications of a semiconductor product depend on its quality grade, as indicated below. Customers must check the quality grade of each semiconductor product before using it in a particular application.

- "Standard": Computers, office equipment, communications equipment, test and measurement equipment, audio and visual equipment, home electronic appliances, machine tools, personal electronic equipment and industrial robots
- "Special": Transportation equipment (automobiles, trains, ships, etc.), traffic control systems, anti-disaster systems, anti-crime systems, safety equipment and medical equipment (not specifically designed for life support)
- "Specific": Aircraft, aerospace equipment, submersible repeaters, nuclear reactor control systems, life support systems and medical equipment for life support, etc.

The quality grade of NEC semiconductor products is "Standard" unless otherwise expressly specified in NEC's data sheets or data books, etc. If customers wish to use NEC semiconductor products in applications not intended by NEC, they must contact an NEC sales representative in advance to determine NEC's willingness to support a given application.

(Note)

(1) "NEC" as used in this statement means NEC Corporation and also includes its majority-owned subsidiaries. (2) "NEC semiconductor products" means any semiconductor product developed or manufactured by or for NEC (as defined above).

M8E 00. 4

### **Regional Information**

Some information contained in this document may vary from country to country. Before using any NEC product in your application, pIease contact the NEC office in your country to obtain a list of authorized representatives and distributors. They will verify:

- Device availability
- Ordering information
- Product release schedule
- Availability of related technical literature
- Development environment specifications (for example, specifications for third-party tools and components, host computers, power plugs, AC supply voltages, and so forth)
- Network requirements

In addition, trademarks, registered trademarks, export restrictions, and other legal issues may also vary from country to country.

**NEC Electronics Inc. (U.S.)** Santa Clara, California Tel: 408-588-6000 800-366-9782 Fax: 408-588-6130 800-729-9288

**NEC Electronics (Europe) GmbH** Duesseldorf, Germany Tel: 0211-65 03 01 Fax: 0211-65 03 327

• Branch The Netherlands Eindhoven, The Netherlands Tel: 040-244 58 45 Fax: 040-244 45 80

• Branch Sweden Taeby, Sweden Tel: 08-63 80 820 Fax: 08-63 80 388 **NEC Electronics (France) S.A.** Vélizy-Villacoublay, France Tel: 01-3067-58-00 Fax: 01-3067-58-99

**NEC Electronics (France) S.A. Representación en España** Madrid, Spain Tel: 091-504-27-87 Fax: 091-504-28-60

**NEC Electronics Italiana S.R.L.** Milano, Italy Tel: 02-66 75 41 Fax: 02-66 75 42 99

**NEC Electronics (UK) Ltd.** Milton Keynes, UK Tel: 01908-691-133 Fax: 01908-670-290

**NEC Electronics Hong Kong Ltd.** Hong Kong Tel: 2886-9318 Fax: 2886-9022/9044

**NEC Electronics Hong Kong Ltd.** Seoul Branch Seoul, Korea Tel: 02-528-0303 Fax: 02-528-4411

**NEC Electronics Singapore Pte. Ltd.** Novena Square, Singapore Tel: 253-8311 Fax: 250-3583

**NEC Electronics Taiwan Ltd.** Taipei, Taiwan Tel: 02-2719-2377 Fax: 02-2719-5951

**NEC do Brasil S.A.** Electron Devices Division Guarulhos-SP, Brasil Tel: 11-6462-6810 Fax: 11-6462-6829

**J01.12**

#### **PREFACE**

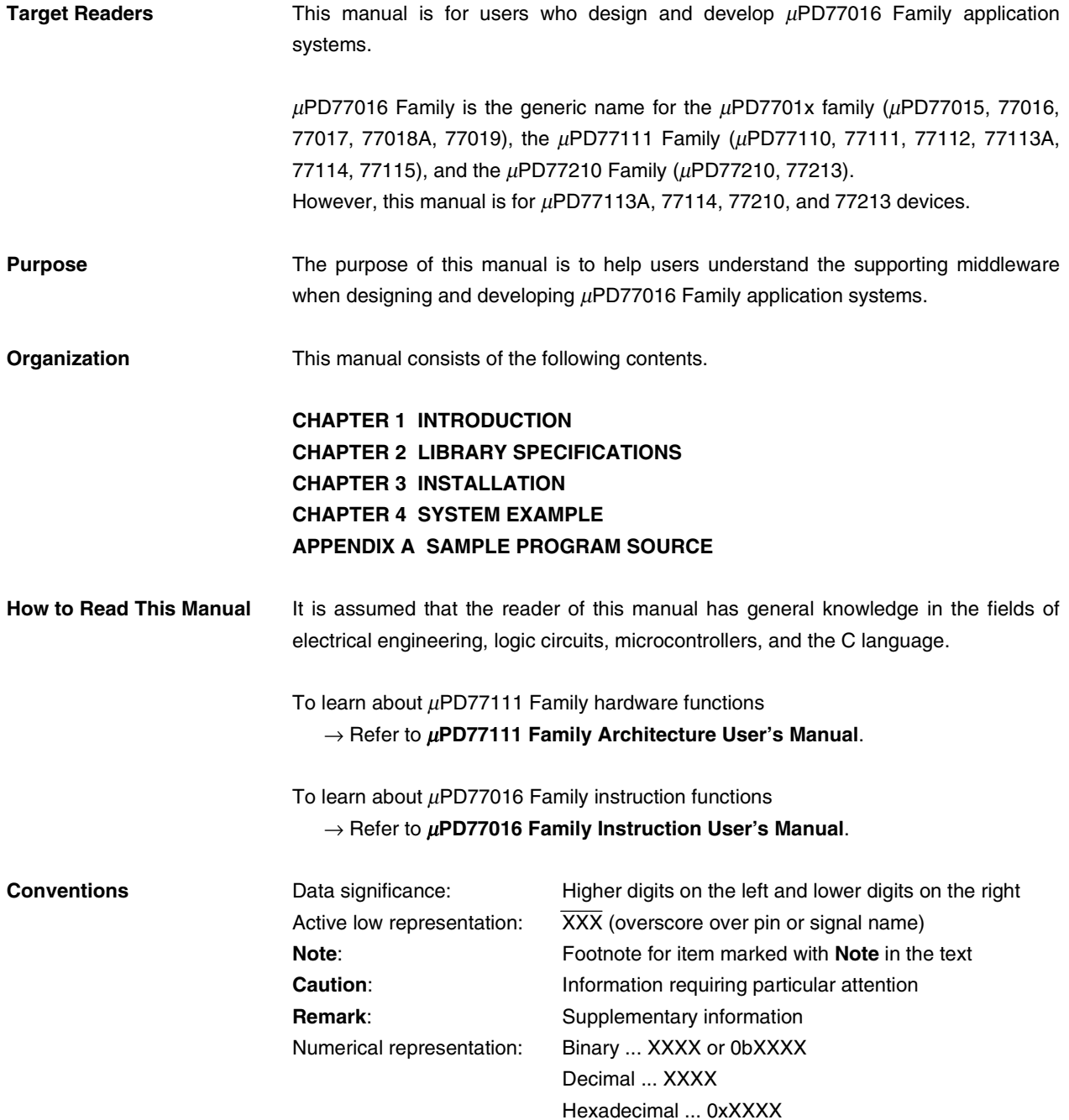

#### **Related Documents** The related documents indicated in this publication may include preliminary versions. However, preliminary versions are not marked as such.

#### **Documents Related to Devices**

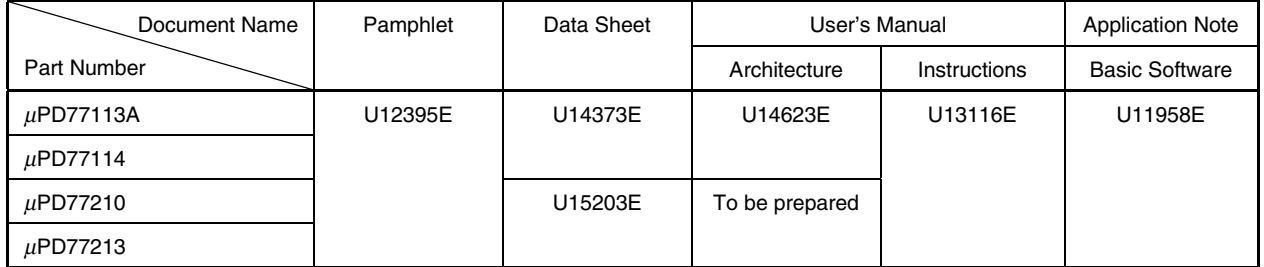

#### **Documents Related to Development Tools**

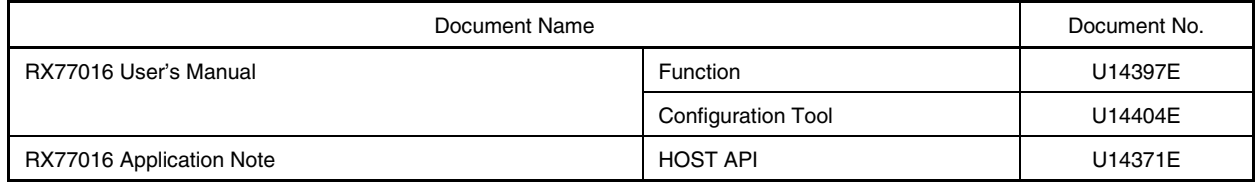

#### **Caution The related documents listed above are subject to change without notice. Be sure to use the latest version of each document for designing.**

#### **CONTENTS**

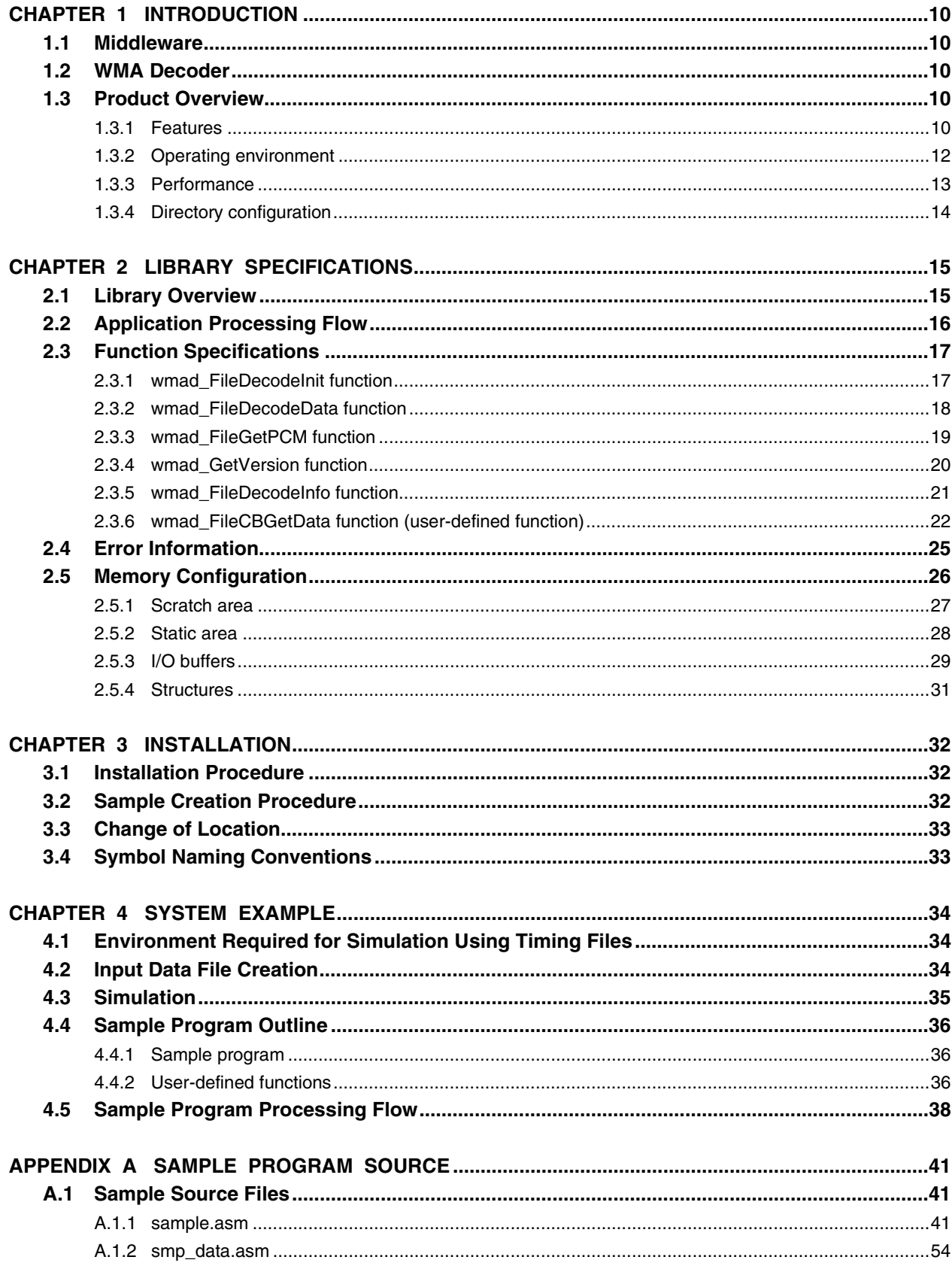

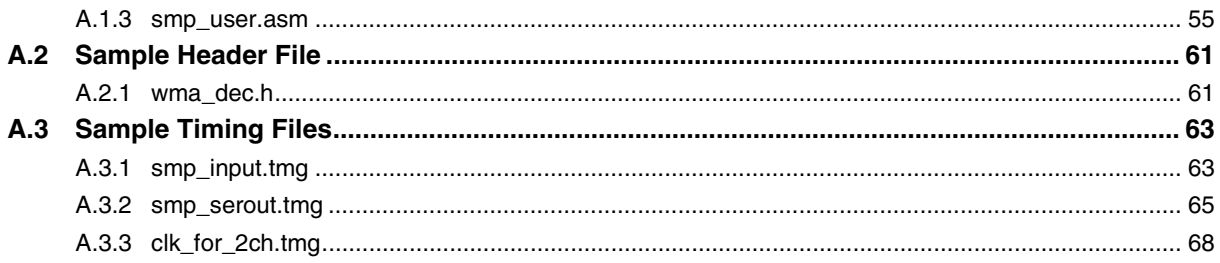

#### LIST OF FIGURES

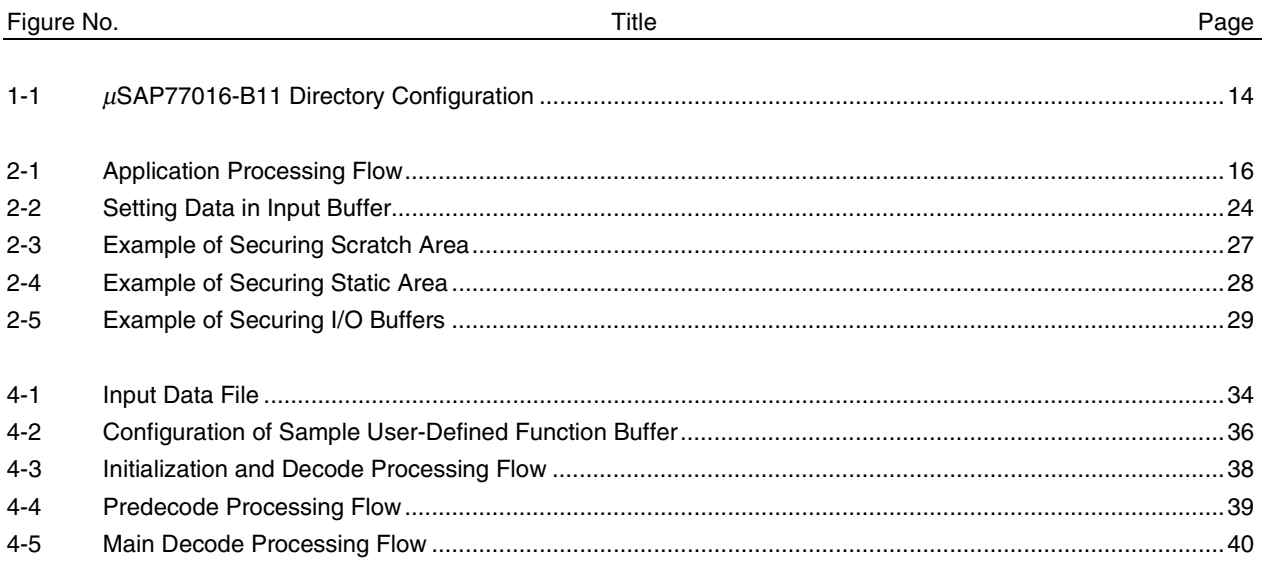

#### **LIST OF TABLES**

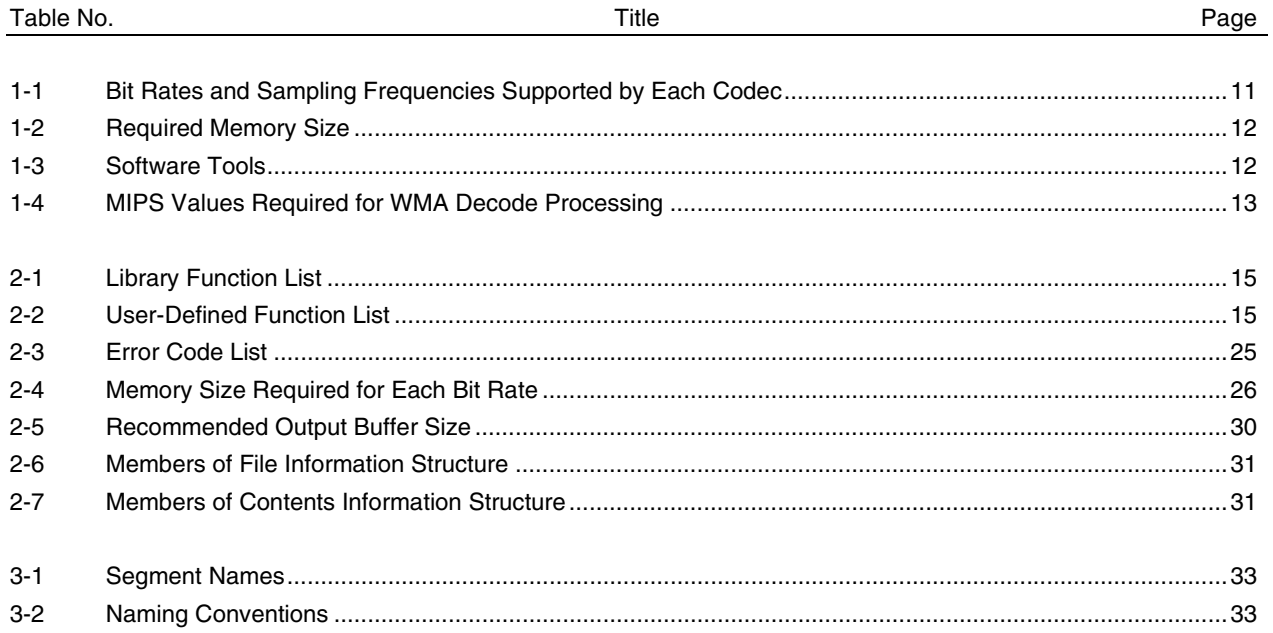

#### **CHAPTER 1 INTRODUCTION**

#### **1.1 Middleware**

Middleware is the name given to a group of software that has been tuned so that it draws out the maximum performance of the processor and enables processing that is conventionally performed by hardware to be performed by software.

The concept of middleware was introduced with the development of a new high-speed processor, the DSP, in order to facilitate operation of the environments integrated in the system.

By providing appropriate speech codec and image data compression/decompression-type middleware, NEC is offering users the kind of technology essential in the realization of a multimedia system for the  $\mu$ PD77016 Family, and is continuing its promotion of system development.

The µSAP77016-B11 introduced here is middleware that supplies decoding functions using Windows Media™ Audio (WMA) technology.

#### **1.2 WMA Decoder**

Windows Media Audio is the audio standard of the Windows Media Technology (WMT) audio/video streaming technology promoted by Microsoft Corporation. WMA is based on the Microsoft-standard Advanced Systems Format (ASF) and is used together with the MPEG-4 (Moving Picture Experts Group) and WMV (Windows Media Video) standards.

The  $\mu$ SAP77016-B11 performs decoding using WMA decoding technology.

#### **1.3 Product Overview**

#### **1.3.1 Features**

- All bit rates and sampling frequency data encoded by Windows Media Audio CODEC Versions 2, 7, and 8 can be decoded (refer to **Table 1-1 Bit Rates and Sampling Frequencies Supported by Each Codec**).
- Decoding results are output in 16-bit linear PCM format
- The ASF file format is supported
- Extracting and decoding only audio data from data including video is possible
- Contents information can be read out
- DRM (Digital Rights Management), script commands, and marker functions are not supported

| Bit Rate [bps]      | Sampling<br>Frequency [Hz] | Number of<br>Channels   | WMA CODEC<br>Version 8   | WMA CODEC<br>Version 7 | WMA CODEC<br>Version 2 |  |
|---------------------|----------------------------|-------------------------|--------------------------|------------------------|------------------------|--|
| 192,000             | 48,000                     | 2                       | $\sqrt{}$                |                        |                        |  |
| 160,000             | 48,000                     | $\overline{\mathbf{c}}$ | $\sqrt{}$                | √                      | $\sqrt{}$              |  |
| 128,000             | 48,000                     | 2                       | $\sqrt{}$                | $\sqrt{}$              | $\sqrt{}$              |  |
| 192,000             | 44,100                     | 2                       | $\sqrt{2}$               | $\sqrt{}$              |                        |  |
| 160,000             | 44,100                     | 2                       | $\sqrt{}$                | $\sqrt{}$              | $\sqrt{}$              |  |
| 128,000             | 44,100                     | $\overline{\mathbf{c}}$ | $\sqrt{}$                | $\sqrt{ }$             | $\sqrt{\phantom{a}}$   |  |
| 96,000              | 44,100                     | $\overline{\mathbf{c}}$ | V                        | V                      | V                      |  |
| 80,000              | 44,100                     | 2                       | $\sqrt{}$                | $\sqrt{}$              | $\sqrt{}$              |  |
| 64,000              | 44,100                     | $\overline{\mathbf{c}}$ | $\sqrt{ }$               | $\sqrt{ }$             | $\sqrt{\phantom{a}}$   |  |
| 48,000              | 44,100                     | $\overline{\mathbf{c}}$ | $\sqrt{}$                |                        | $\sqrt{}$              |  |
| 32,000              | 44,100                     | 2                       | $\sqrt{}$                |                        |                        |  |
| 48,000              | 44,100                     | 1                       | $\sqrt{2}$               | —                      |                        |  |
| 32,000              | 44,100                     | 1                       | $\sqrt{}$                | $\sqrt{}$              | $\sqrt{}$              |  |
| 64,000              | 32,000                     | $\overline{\mathbf{c}}$ |                          |                        | $\sqrt{}$              |  |
| 48,000              | 32,000                     | $\overline{\mathbf{c}}$ | $\sqrt{}$                | V                      | V                      |  |
| 44,000              | 32,000                     | 2                       |                          |                        | $\sqrt{\phantom{a}}$   |  |
| 40,000              | 32,000                     | $\overline{\mathbf{c}}$ | $\sqrt{\phantom{a}}$     | $\sqrt{ }$             | $\sqrt{ }$             |  |
| 36,000              | 32,000                     | $\overline{\mathbf{c}}$ | $\overline{\phantom{0}}$ |                        | $\sqrt{}$              |  |
| 32,000              | 32,000                     | 2                       | $\sqrt{}$                | $\sqrt{}$              | $\sqrt{}$              |  |
| 22,000              | 32,000                     | 2                       |                          |                        | $\sqrt{}$              |  |
| 32,000              | 32,000                     | 1                       |                          |                        | $\sqrt{}$              |  |
| 20,000              | 32,000                     | $\mathbf 1$             | $\sqrt{}$                | $\sqrt{}$              | $\sqrt{ }$             |  |
| 32,000              | 22,050                     | $\overline{\mathbf{c}}$ | V                        | V                      | V                      |  |
| 22,000              | 22,050                     | 2                       | $\sqrt{}$                | $\sqrt{}$              | $\sqrt{}$              |  |
| 20,000              | 22,050                     | $\overline{\mathbf{c}}$ | $\sqrt{ }$               | $\sqrt{ }$             | $\sqrt{}$              |  |
| 20,000              | 22,050                     | 1                       | $\sqrt{}$                | √                      | $\sqrt{}$              |  |
| 16,000              | 22,050                     | $\mathbf{1}$            | $\sqrt{}$                | $\sqrt{}$              | $\sqrt{}$              |  |
| 20,000              | 16,000                     | 2                       | $\sqrt{}$                | $\sqrt{}$              | $\sqrt{}$              |  |
| 16,000              | 16,000                     | 2                       | $\sqrt{}$                | $\sqrt{}$              | $\sqrt{}$              |  |
| 16,000              | 16,000                     | ı                       | V                        | $\sqrt{}$              | V                      |  |
| 12,000              | 16,000                     | $\mathbf{1}$            | $\sqrt{\phantom{a}}$     | $\sqrt{}$              | $\sqrt{}$              |  |
| 10,000              | 16,000                     | $\mathbf{1}$            | $\sqrt{\phantom{a}}$     | $\sqrt{\phantom{a}}$   | $\sqrt{\phantom{a}}$   |  |
| 10,000              | 11,025                     | $\mathbf{1}$            | $\sqrt{\phantom{a}}$     | $\sqrt{\phantom{a}}$   | $\sqrt{\phantom{a}}$   |  |
| 8,000               | 11,025                     | $\mathbf{1}$            | $\sqrt{\phantom{a}}$     | $\sqrt{\phantom{a}}$   | $\sqrt{}$              |  |
| 12,000              | 8,000                      | $\overline{\mathbf{c}}$ | $\sqrt{}$                | $\sqrt{ }$             | $\sqrt{\phantom{a}}$   |  |
| 8,000               | 8,000                      | $\mathbf{1}$            | $\sqrt{\phantom{a}}$     | $\sqrt{\phantom{a}}$   | $\sqrt{\phantom{a}}$   |  |
| 6,000               | 8,000                      | $\mathbf{1}$            | $\sqrt{\phantom{a}}$     | $\sqrt{ }$             | $\sqrt{\phantom{a}}$   |  |
| 5,000               | 8,000                      | $\mathbf{1}$            | $\sqrt{\phantom{a}}$     | $\sqrt{\phantom{a}}$   | $\sqrt{\phantom{a}}$   |  |
| $128^{\text{Note}}$ | 8,000                      | $\mathbf{1}$            | $\sqrt{\phantom{a}}$     | $\sqrt{ }$             | $\sqrt{}$              |  |

**Table 1-1. Bit Rates and Sampling Frequencies Supported by Each Codec**

**Note** Although this value may be selected when video-only data is encoded, valid audio data is not included.

**Remark** √: Supported, −: Non-existent combination

#### **1.3.2 Operating environment**

#### **(1) Operating target DSP:**

µPD77113A, 77114, 77210, 77213

#### **(2) Required memory size:**

The  $\mu$ SAP77016-B11 requires the memory sizes shown in the following table in order to support all the bit rates.

| Memory             | Type       | Size [Kwords] |  |  |
|--------------------|------------|---------------|--|--|
| Instruction memory |            | 12.6          |  |  |
| X memory           | <b>RAM</b> | 10.5          |  |  |
|                    | <b>ROM</b> | 17.5          |  |  |
| Y memory           | <b>RAM</b> | 12.5          |  |  |
|                    | <b>ROM</b> | 9.6           |  |  |

**Table 1-2. Required Memory Size**

- **Cautions 1. One word is 32 bits in the instruction memory and 16 bits in the X and Y memories.**
	- **2. The memory size does not include PCM data and bit stream data buffers. Note also that the required memory size can be reduced by limiting the supported bit rates. For details, refer to 2.5 Memory Configuration.**
- **(3) Software tools (Windows™ version):**

#### **Table 1-3. Software Tools**

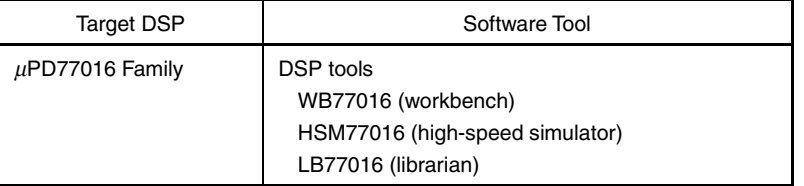

#### **1.3.3 Performance**

The MIPS values required to perform WMA decoding in real time are shown in **Table 1-4 MIPS Values Required for WMA Decode Processing**.

#### **[Measurement conditions]**

- Simulator: HSM77016
- Evaluation results: Measure the processing capacity when each WMA file is decoded to determine the typical and maximum values.
- Assign the values shown in **Table 2-5 Recommended Output Buffer Size** for the decode processing unit (number of samples) and output buffer size.
- The MIPS values only indicate the processing capacity of the wmad\_FileDecodeData and wmad\_FileGetPCM functions used for decoding and wmad\_FileCBGetData function; the processing capacity of other functions and the interrupt handler, etc., is not included. Use the file attached as a sample for the user-defined wmad\_FileCBGetData function. Note that the processing capacity may differ depending on the system configuration.

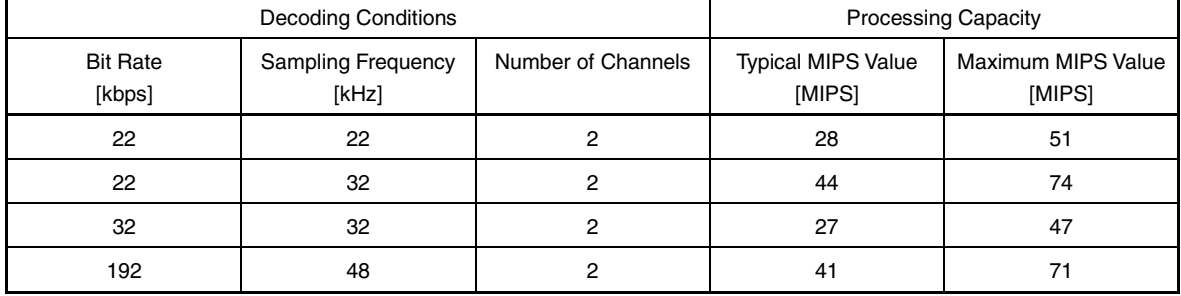

#### **Table 1-4. MIPS Values Required for WMA Decode Processing**

**Caution The maximum MIPS value may be larger than the values shown in Table 1-4 depending on the data.**

**It is recommended to implement measures such as outputting a silent sound for a section that cannot perform decode processing in real time, on the system side.**

#### **1.3.4 Directory configuration**

The directory configuration in the  $\mu$ SAP77016-B11 is shown below.

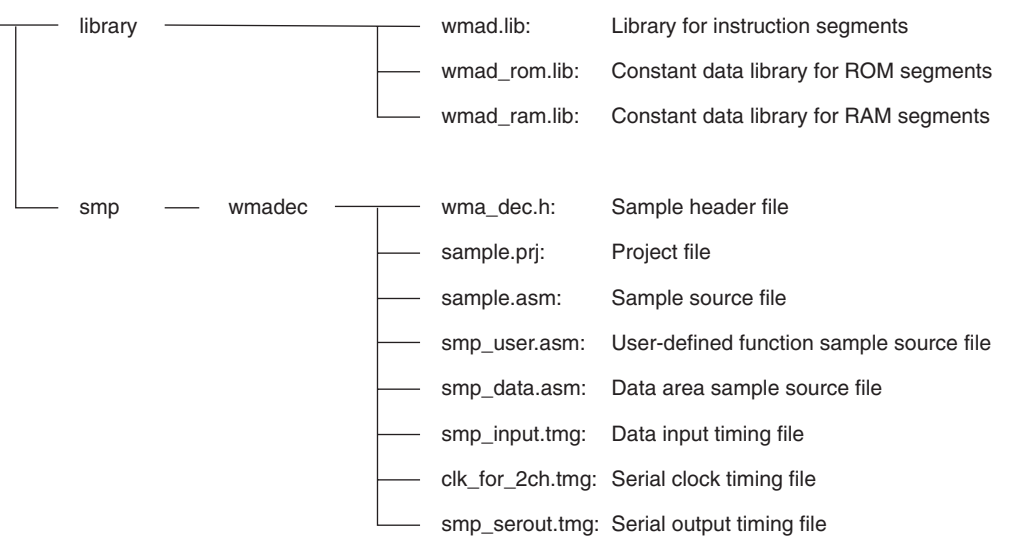

#### **Figure 1-1.** µ**SAP77016-B11 Directory Configuration**

The directories are outlined below.

#### **(1) library**

Stores the library files.

- wmad.lib: Library file for instruction segments
- wmad\_rom.lib: Constant data library file for ROM segments
- Select when allocating constant data to ROM.
- wmad\_ram.lib: Constant data library file for RAM segments
	- Select when allocating constant data to RAM.

#### **(2) smp/wmadec**

Stores the source, header, and simulation timing files of the sample program. Simulation can be performed using the high-speed simulator by utilizing these timing files (refer to **4.1 Environment Required for Simulation Using Timing Files**).

#### **CHAPTER 2 LIBRARY SPECIFICATIONS**

This chapter describes the function specifications and function call regulations in the  $\mu$ SAP77016-B11.

#### **2.1 Library Overview**

The  $\mu$ SAP77016-B11 provides the following five functions.

| <b>Function Name</b> | Description                       |  |  |  |  |
|----------------------|-----------------------------------|--|--|--|--|
| wmad FileDecodeInit  | Decoder initialization processing |  |  |  |  |
| wmad FileDecodeData  | Decode processing                 |  |  |  |  |
| wmad FileGetPCM      | Decode processing                 |  |  |  |  |
| wmad GetVersion      | Version information acquisition   |  |  |  |  |
| wmad FileDecodeInfo  | File information acquisition      |  |  |  |  |

**Table 2-1. Library Function List**

The following function must also be provided by the user in order to operate the  $\mu$ SAP77016-B11.

#### **Table 2-2. User-Defined Function List**

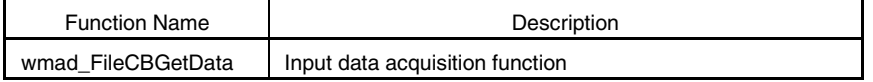

#### **2.2 Application Processing Flow**

An example of the application processing flow is shown below.

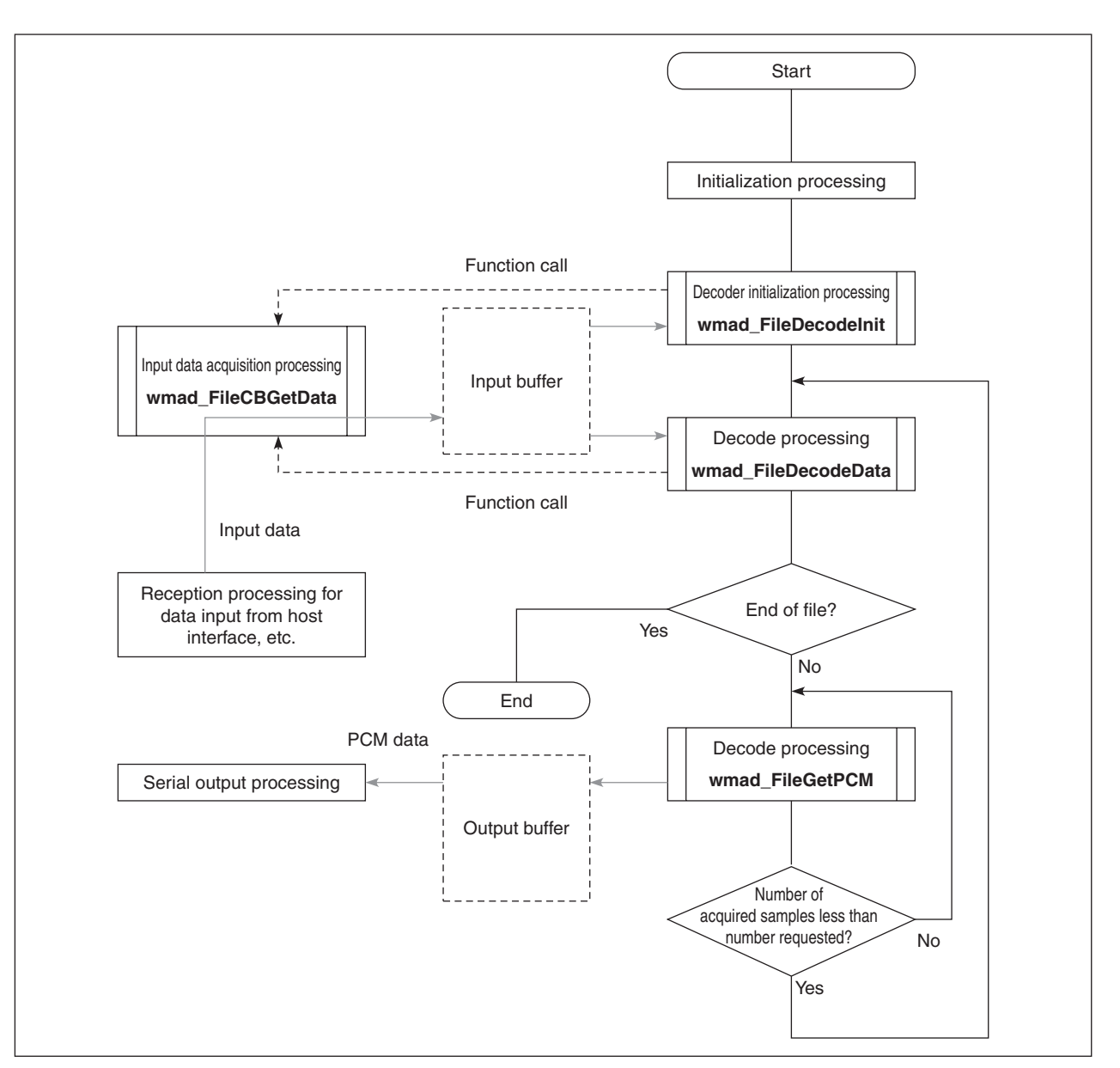

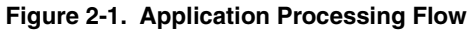

#### **2.3 Function Specifications**

The specifications for calling each library function are as follows.

#### **2.3.1 wmad\_FileDecodeInit function**

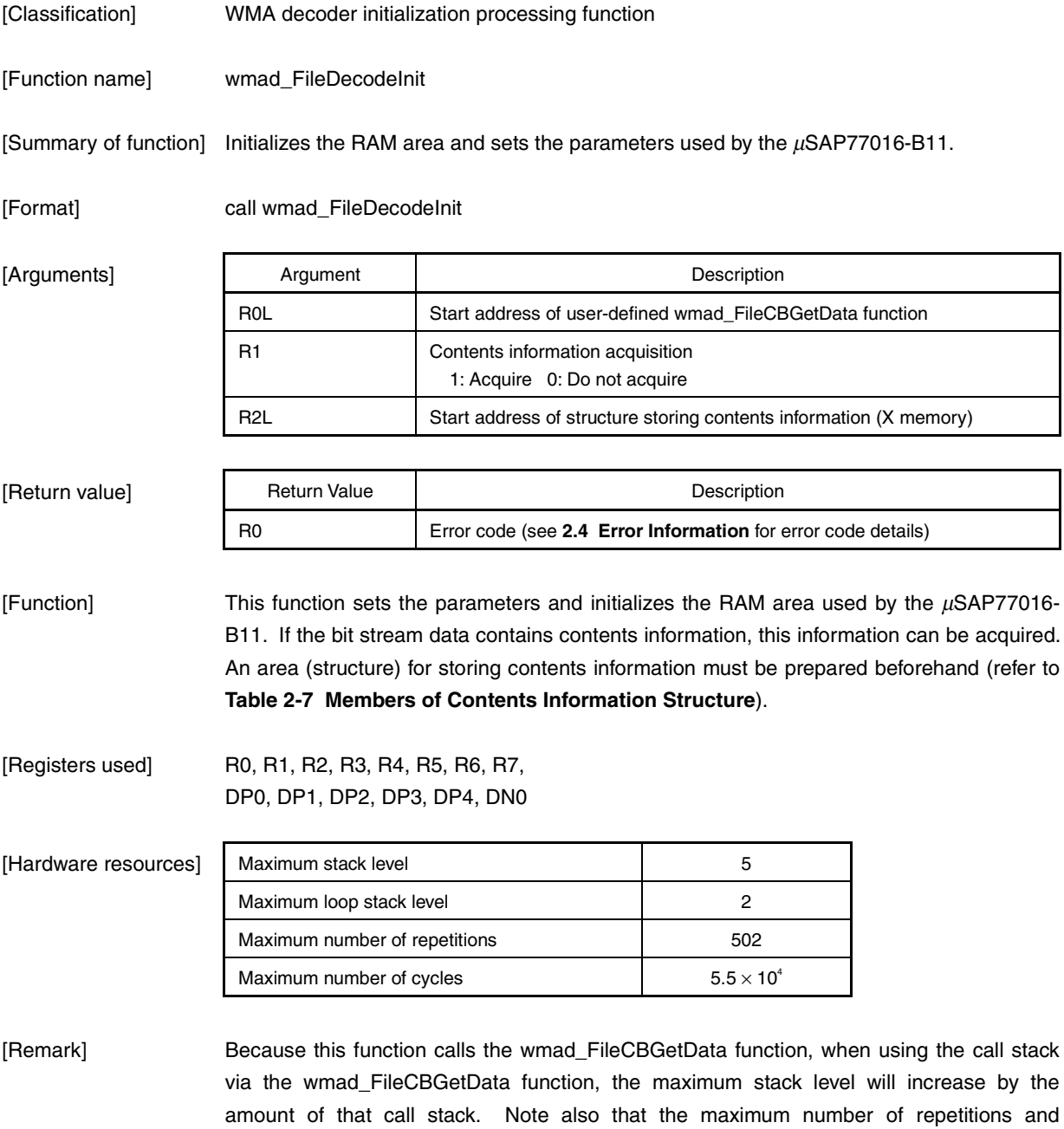

maximum number of cycles depend on the number of repetitions and cycles of the wmad\_FileCBGetData function. The values above are for when the wmad\_FileCBGetData function of the sample source is used and each item of contents information is acquired as 40 characters. The maximum number of cycles may also differ depending on factors such as the number of characters in the acquired contents information and whether marker information is included or not.

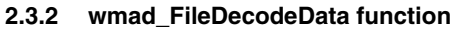

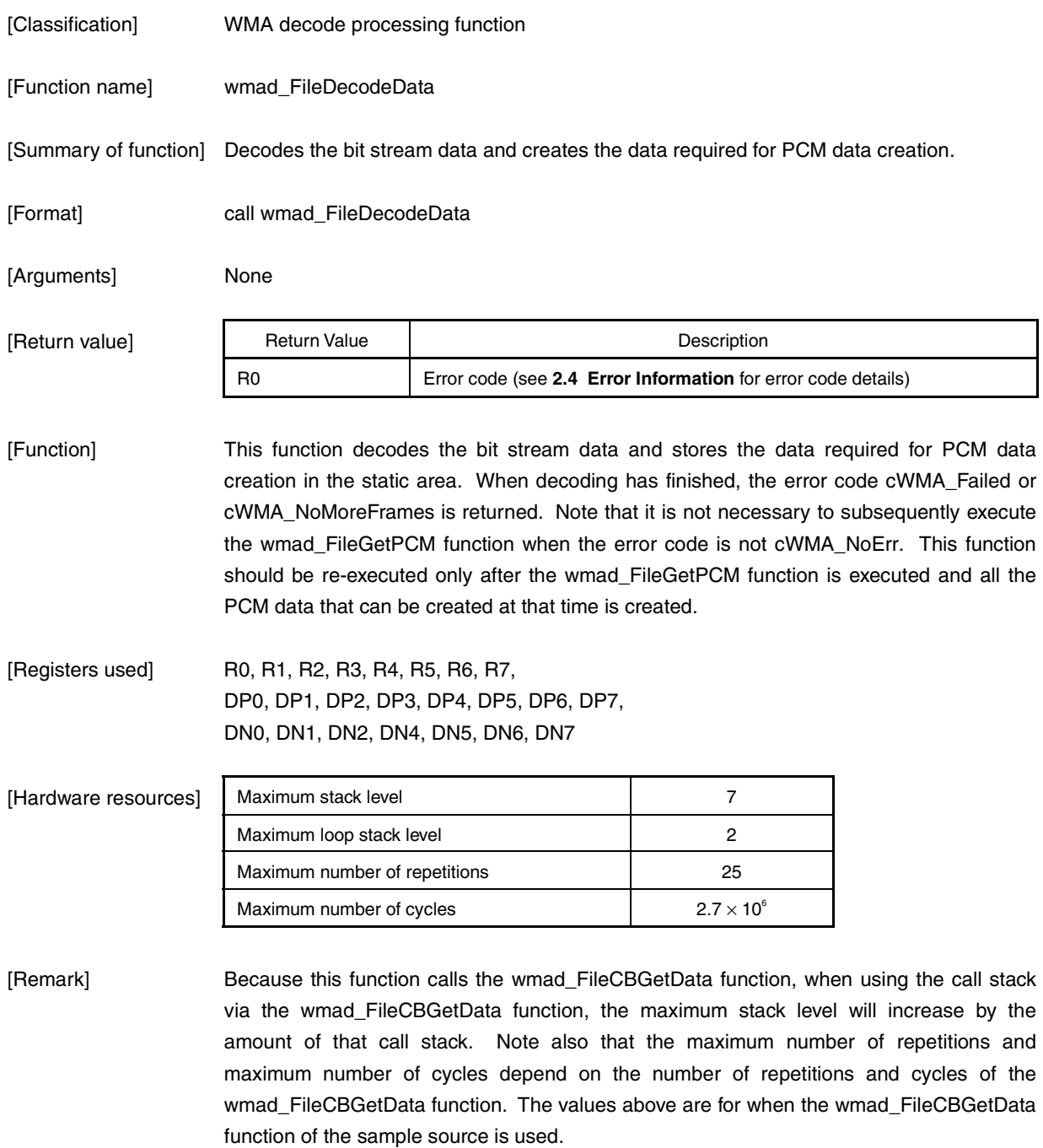

#### **2.3.3 wmad\_FileGetPCM function**

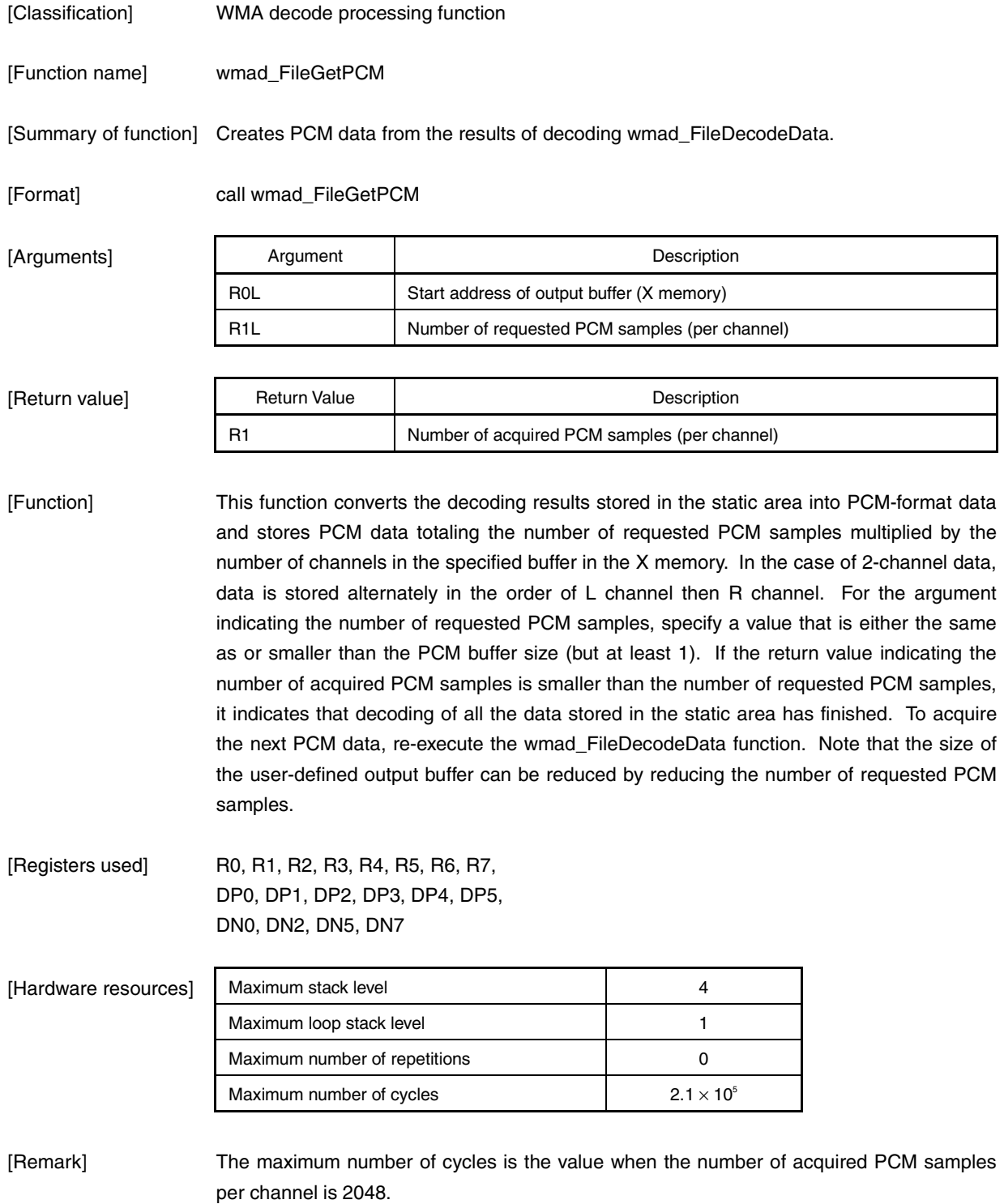

#### **2.3.4 wmad\_GetVersion function**

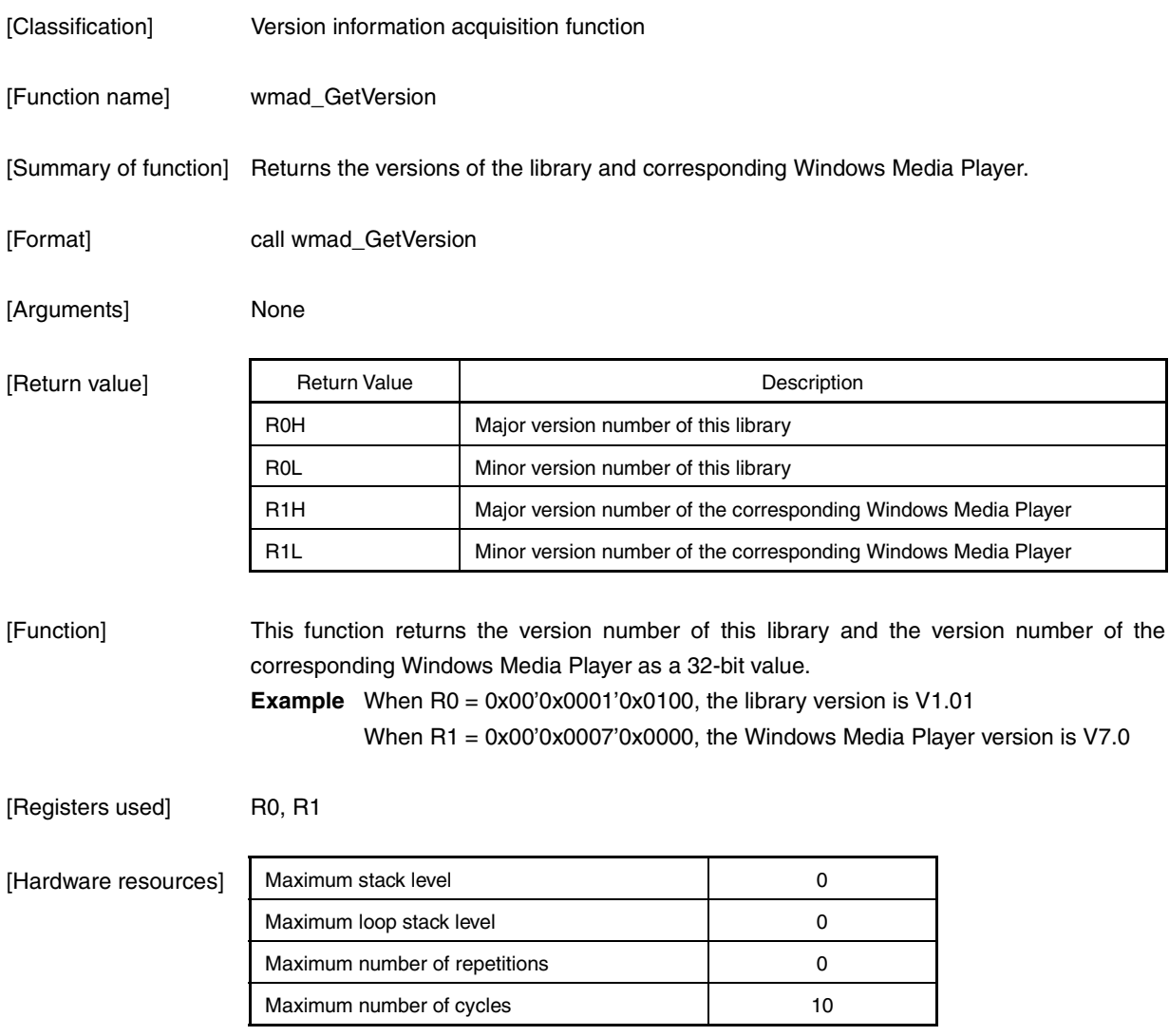

#### **2.3.5 wmad\_FileDecodeInfo function**

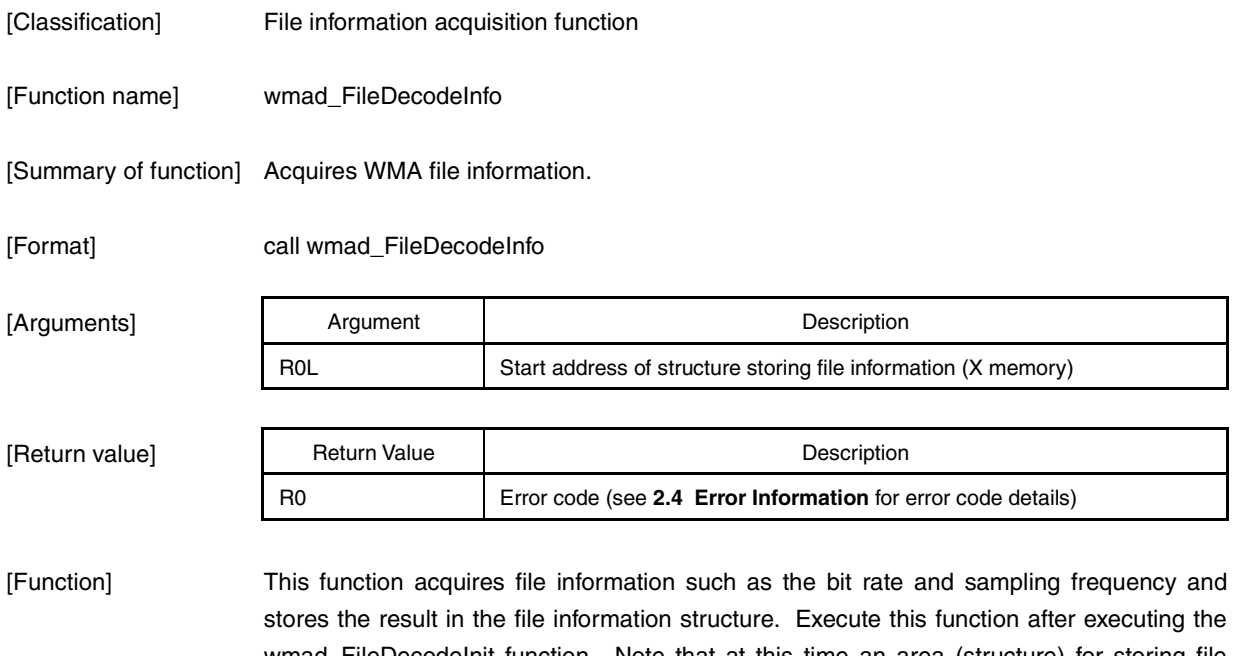

wmad\_FileDecodeInit function. Note that at this time an area (structure) for storing file information must be prepared in the X memory beforehand using the start address of that area as the argument. Refer to **Table 2-6 Members of File Information Structure** for details of the structure for storing file information.

[Registers used] R0, R1, R2, DP0

#### [Hardware resources]

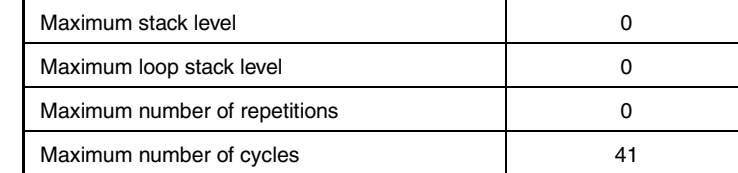

#### **2.3.6 wmad\_FileCBGetData function (user-defined function)**

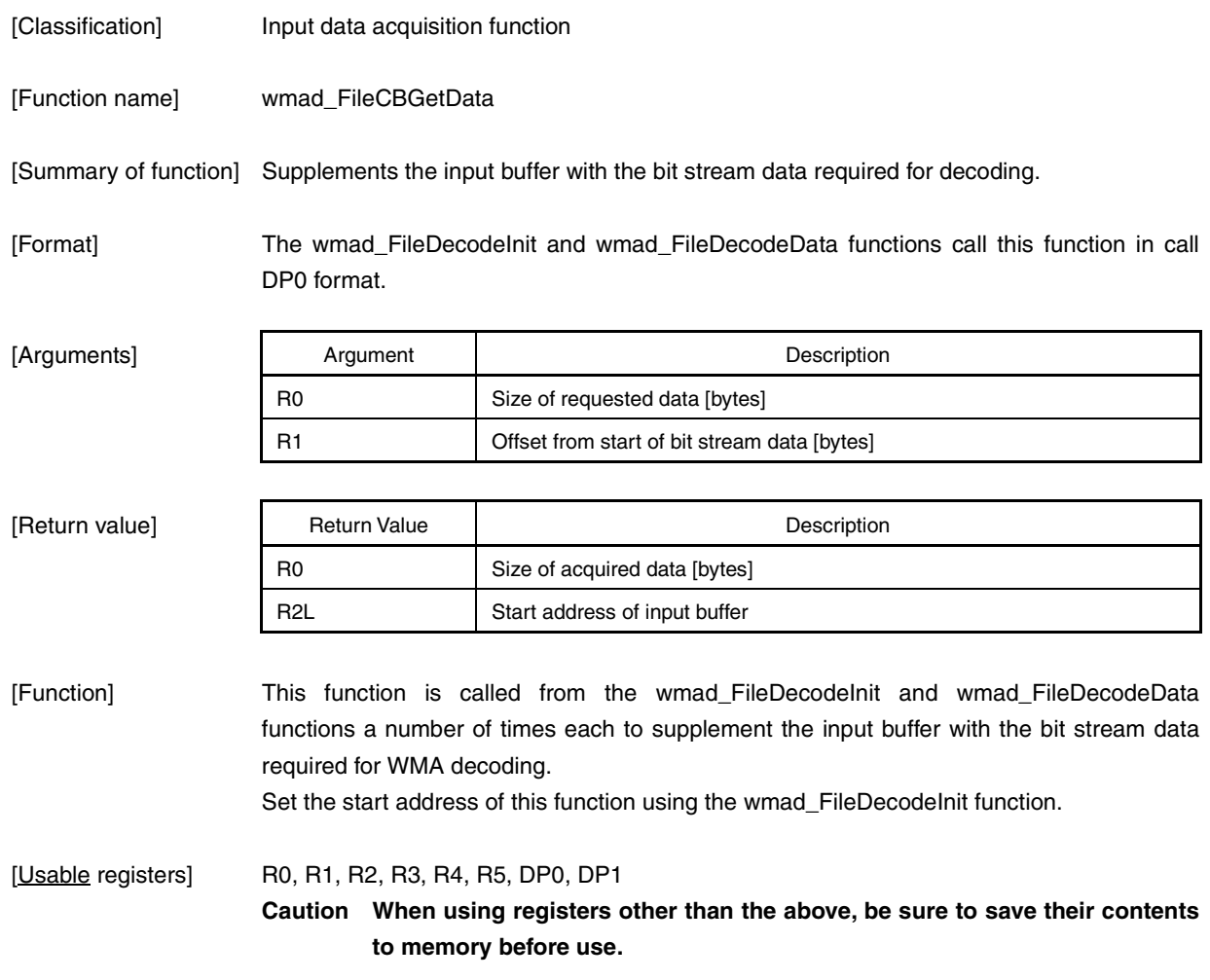

[Usable hardware resources]

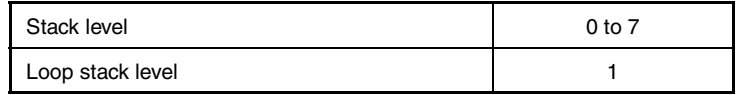

[Remark] When using the repeat instruction in this function, the interrupt servicing may be delayed if the number of repetitions is large. Similarly, if the number of execution cycles of this function is large, decoding may not be able to be performed in real time. Also, be sure to set the stack level of this function so that the total stack level of the wmad\_FileCBGetData function, wmad\_FileDecodeData function, and other functions used by the user does not exceed 15.

[Function request specifications]

- Store data of the requested size (argument: R0 bytes) in the user-defined input buffer in the X memory starting from the position of the offset from the start of the bit stream data (argument: R1 byte number), and set the size of the acquired data to the R0 register and the start address of the input buffer to the R2L register (refer to **Figure 2-2 Setting Data in Input Buffer**). The input buffer that stores the bit stream data must have a capacity of at least 64 words (128 bytes) (refer to **2.5 Memory Configuration**).
- The value of the R0 argument is between 1 and 128 (inclusive) when acquiring the data required for decoding. When this value exceeds 128, bit stream data not required for decoding is skipped, so data does not need to be set in the input buffer. Be sure, however, to set the acquired data size for the R0 return value.
- The value of the R1 argument is always higher than the value of R1 when the wmad\_FileCBGetData function was previously called. The R1 value when the wmad\_FileCBGetData function is first called is 0. Therefore bit stream data up to the value of R1 when the wmad\_FileCBGetData function was previously called is always completely decoded.
- When the value of the R1 argument is equal to or lower than the terminal position (value of previous argument  $R1 + R0$  of the bit stream data read when the wmad\_FileCBGetData function was previously called (case A), it is necessary to keep all but the first byte of the data previously set in the input buffer<sup>Note</sup>. Therefore, be sure to save all but the first byte of the data set in the input buffer when the wmad\_FileCBGetData function was previously called until that function is next called. Note that if the  $\mu$ SAP77016-B11 is operating normally, the contents of the input buffer set by the user are never changed.

**Note** If the previous value of the R0 argument exceeded 128, case A will not occur.

• When the value of the R1 argument is higher than the terminal position (value of previous argument R1 + R0) of the bit stream data read when the wmad\_FileCBGetData function was previously called, data in which the offset is less than the value of R1 is never used.

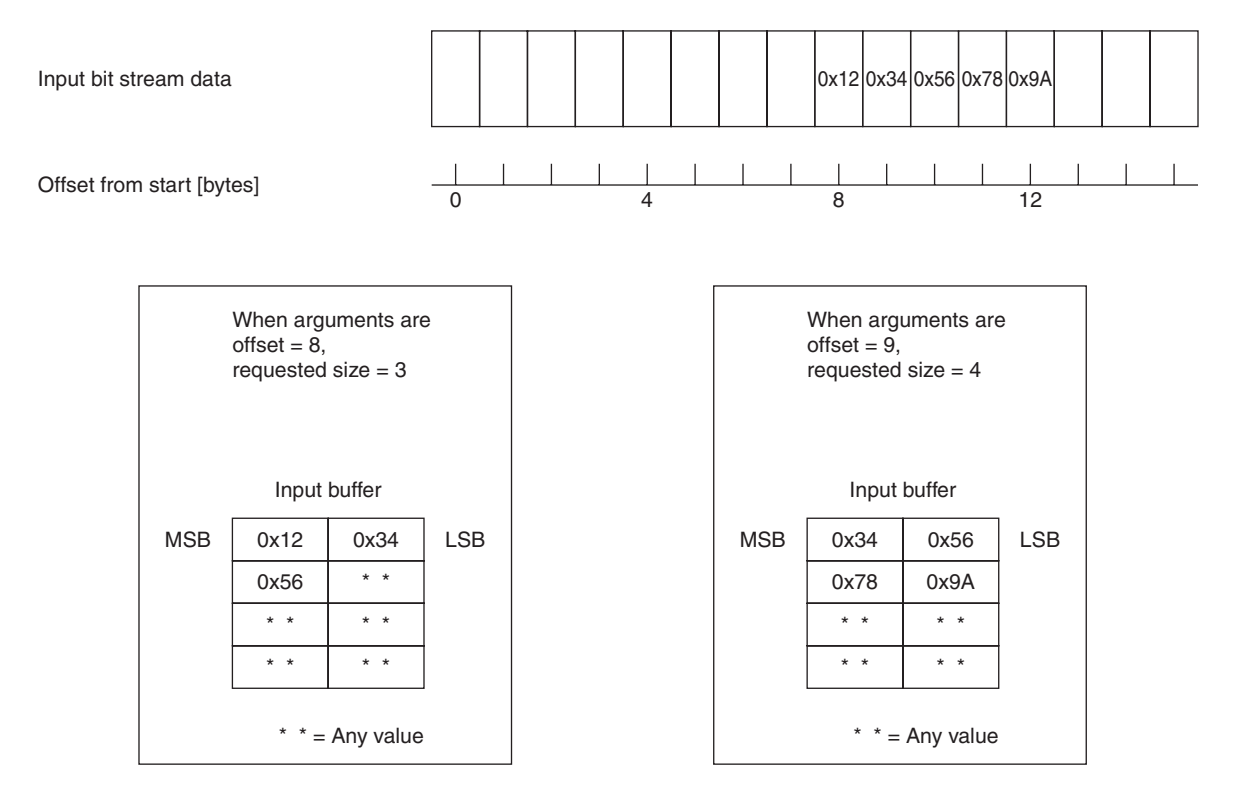

#### **Figure 2-2. Setting Data in Input Buffer**

#### **2.4 Error Information**

Details of the error codes returned by the functions of the  $\mu$ SAP77016-B11 are shown in the table below.

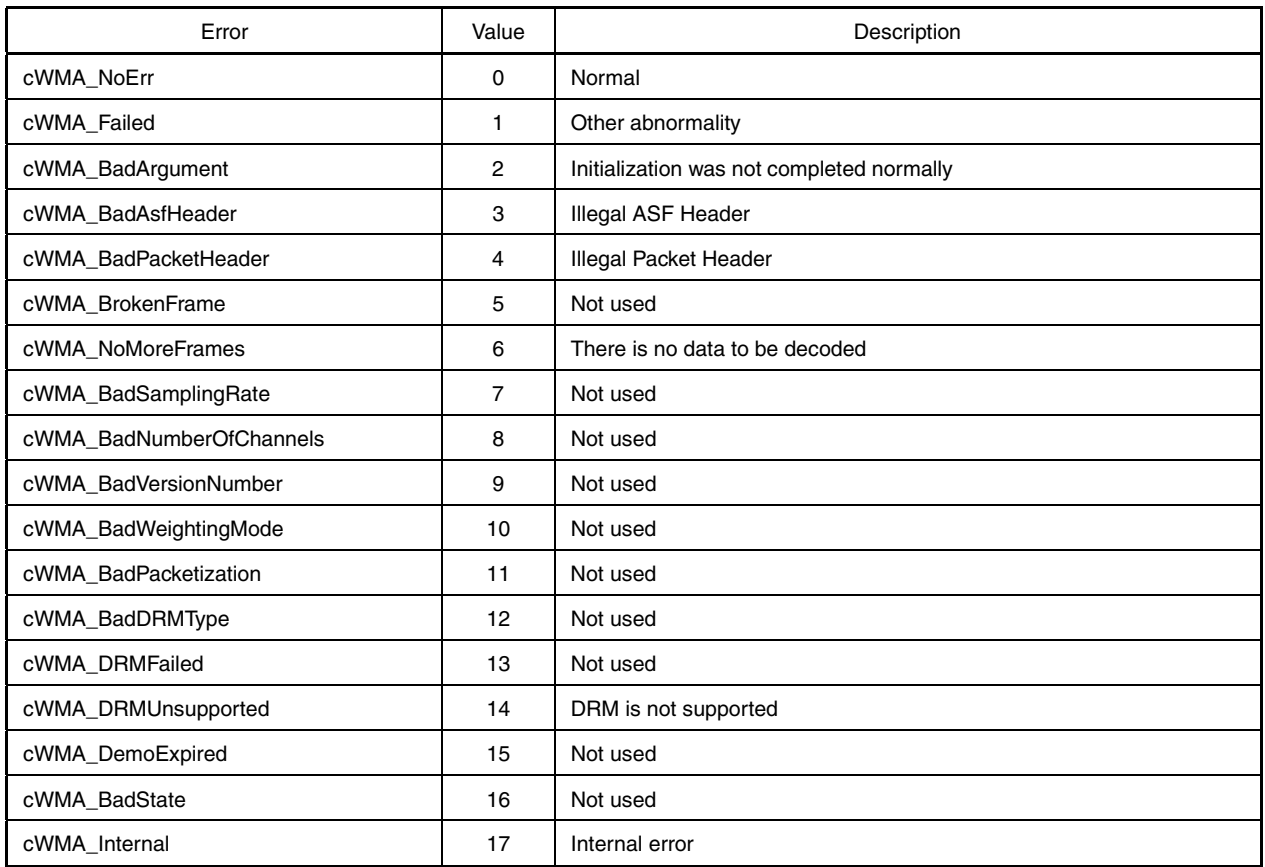

#### **Table 2-3. Error Code List**

#### **2.5 Memory Configuration**

The configuration of the data memory used by the  $\mu$ SAP77016-B11, including details of the static area and how to secure area for buffers, is described here.

With the  $\mu$ SAP77016-B11, the scratch memory area and static memory area must be defined separately. The respective sizes of these areas are shown in **Table 2-4 Memory Size Required for Each Bit Rate**.

| <b>Bit Rate</b> | Sampling       | Number of               | <b>WMA CODEC</b>        | X Memory Size [Words] |           | Y Memory Size [Words] |           |           |             |
|-----------------|----------------|-------------------------|-------------------------|-----------------------|-----------|-----------------------|-----------|-----------|-------------|
| [bps]           | Frequency [Hz] | Channels                | Version                 | static_x1             | static_x2 | scratch               | static_y1 | static_y2 | scratch     |
| 192,000         | 48,000         | $\overline{c}$          | 8                       | 741                   | 0         | 1,572                 | 8,192     | 4,096     | $\pmb{0}$   |
| 192,000         | 44.100         | 2                       | 7, 8                    | 741                   | 0         | 1,572                 | 8,192     | 4,096     | $\pmb{0}$   |
| 160,000         | 48,000         | $\overline{\mathbf{c}}$ | 2, 7, 8                 | 741                   | 0         | 1,572                 | 8,192     | 4,096     | $\pmb{0}$   |
| 160,000         | 44,100         | $\overline{\mathbf{c}}$ | 2, 7, 8                 | 741                   | 0         | 1,572                 | 8,192     | 4,096     | $\pmb{0}$   |
| 128,000         | 48,000         | $\overline{c}$          | 2, 7, 8                 | 741                   | 0         | 1,572                 | 8,192     | 4,096     | $\pmb{0}$   |
| 128,000         | 44,100         | $\overline{c}$          | 2, 7, 8                 | 741                   | 0         | 1,572                 | 8,192     | 4,096     | $\mathbf 0$ |
| 96,000          | 44,100         | $\overline{\mathbf{c}}$ | 2, 7, 8                 | 741                   | 0         | 1,572                 | 8,192     | 4,096     | $\pmb{0}$   |
| 80,000          | 44,100         | $\overline{\mathbf{c}}$ | 2, 7, 8                 | 741                   | 0         | 1,572                 | 8,192     | 4,096     | $\pmb{0}$   |
| 64,000          | 44,100         | $\overline{c}$          | 2, 7, 8                 | 741                   | 0         | 1,572                 | 8,192     | 4,096     | 0           |
| 64,000          | 32,000         | 2                       | $\mathbf{2}$            | 741                   | 0         | 1,572                 | 8,192     | 4,096     | $\pmb{0}$   |
| 48,000          | 44,100         | $\overline{\mathbf{c}}$ | 2, 8                    | 741                   | 0         | 1,572                 | 8,192     | 4,096     | $\pmb{0}$   |
| 48,000          | 32,000         | $\sqrt{2}$              | 2, 7, 8                 | 741                   | 0         | 1,572                 | 8,192     | 4,096     | $\pmb{0}$   |
| 44,000          | 32,000         | $\overline{\mathbf{c}}$ | $\mathbf{2}$            | 972                   | 0         | 1,572                 | 8,192     | 4,096     | $\pmb{0}$   |
| 40,000          | 32,000         | $\overline{c}$          | 2, 7, 8                 | 972                   | 0         | 1,572                 | 8,192     | 4,096     | $\pmb{0}$   |
| 36,000          | 32.000         | $\sqrt{2}$              | $\mathbf{2}$            | 972                   | 0         | 1,572                 | 8,192     | 4,096     | $\pmb{0}$   |
| 32,000          | 44,100         | $\overline{\mathbf{c}}$ | 8                       | 972                   | 0         | 1,572                 | 8,192     | 4,096     | $\pmb{0}$   |
| 48,000          | 44,100         | $\mathbf{1}$            | 8                       | 741                   | 0         | 1,572                 | 8,192     | 2,048     | $\pmb{0}$   |
| 32,000          | 44,100         | 1                       | 2, 7, 8                 | 741                   | 0         | 1,572                 | 8,192     | 2,048     | 0           |
| 32,000          | 32,000         | $\overline{\mathbf{c}}$ | 2, 7, 8                 | 972                   | 0         | 1,572                 | 8,192     | 4,096     | $\pmb{0}$   |
| 32,000          | 32,000         | $\mathbf{1}$            | $\overline{\mathbf{c}}$ | 972                   | 0         | 1,572                 | 8,192     | 2,048     | 0           |
| 32,000          | 22,050         | $\overline{c}$          | 2, 7, 8                 | 741                   | 0         | 1,572                 | 8,192     | 2,048     | $\mathbf 0$ |
| 22,000          | 32,000         | $\overline{c}$          | $\mathbf{2}$            | 972                   | 8,192     | 1,572                 | 8,192     | 4,096     | 299         |
| 22,000          | 22,050         | $\overline{\mathbf{c}}$ | 2, 7                    | 972                   | 4,096     | 1,572                 | 8,192     | 2,048     | 299         |
| 22,000          | 22,050         | $\mathbf 2$             | 8                       | 972                   | 0         | 1,572                 | 8,192     | 2,048     | $\pmb{0}$   |
| 20,000          | 32,000         | 1                       | 2, 7                    | 972                   | 4,096     | 1,572                 | 8,192     | 2,048     | 299         |
| 20,000          | 32,000         | $\mathbf{1}$            | 8                       | 972                   | 0         | 1,572                 | 8,192     | 2,048     | 0           |
| 20,000          | 22,050         | $\overline{\mathbf{c}}$ | 2, 7                    | 972                   | 4,096     | 1,572                 | 8,192     | 2,048     | 299         |
| 20,000          | 22,050         | $\mathbf 2$             | 8                       | 972                   | 0         | 1,572                 | 8,192     | 2,048     | 0           |
| 20,000          | 22,050         | $\mathbf{1}$            | 2, 7                    | 972                   | 2,048     | 1,572                 | 8,192     | 1,024     | 299         |
| 20,000          | 22,050         | $\mathbf{1}$            | 8                       | 972                   | 0         | 1,572                 | 8,192     | 1,024     | 0           |
| 20,000          | 16,000         | $\mathbf 2$             | 2, 7, 8                 | 972                   | 2,048     | 1,572                 | 8,192     | 1,024     | 299         |

**Table 2-4. Memory Size Required for Each Bit Rate (1/2)**

| <b>Bit Rate</b><br>Sampling |           | Number of<br>Channels | <b>WMA CODEC</b><br>Version | X Memory Size [Words] |             |           | Y Memory Size [Words] |         |     |
|-----------------------------|-----------|-----------------------|-----------------------------|-----------------------|-------------|-----------|-----------------------|---------|-----|
| Frequency [Hz]<br>[bps]     | static_x1 |                       |                             | static_x2             | scratch     | static_y1 | static_y2             | scratch |     |
| 16,000                      | 22,050    | 1                     | 2, 7                        | 972                   | 2,048       | 1,572     | 8,192                 | 1,024   | 299 |
| 16,000                      | 22,050    | 1                     | 8                           | 972                   | $\mathbf 0$ | 1,572     | 8,192                 | 1,024   | 0   |
| 16,000                      | 16,000    | $\overline{c}$        | 2, 7, 8                     | 972                   | 2,048       | 1,572     | 8,192                 | 1,024   | 299 |
| 16,000                      | 16,000    | 1                     | 2, 7, 8                     | 972                   | 1,024       | 1,572     | 8,192                 | 512     | 299 |
| 12,000                      | 16,000    | 1                     | 2, 7, 8                     | 972                   | 1,024       | 1,572     | 8,192                 | 512     | 299 |
| 12,000                      | 8,000     | 2                     | 2, 7, 8                     | 972                   | 2,048       | 1,572     | 8,192                 | 1,024   | 299 |
| 10,000                      | 16,000    | 1                     | 2, 7, 8                     | 972                   | 1,024       | 1,572     | 8,192                 | 512     | 299 |
| 10,000                      | 11,025    | 1                     | 2, 7, 8                     | 972                   | 1,024       | 1,572     | 8,192                 | 512     | 299 |
| 8,000                       | 11,025    | 1                     | 2, 7, 8                     | 972                   | 1,024       | 1,572     | 8,192                 | 512     | 299 |
| 8,000                       | 8,000     | 1                     | 2, 7, 8                     | 972                   | 1,024       | 1,572     | 8,192                 | 512     | 299 |
| 6,000                       | 8,000     | 1                     | 2, 7, 8                     | 972                   | 1,024       | 1,572     | 8,192                 | 512     | 299 |
| 5,000                       | 8,000     | 1                     | 2, 7, 8                     | 972                   | 1,024       | 1,572     | 8,192                 | 512     | 299 |
| 128                         | 8,000     | 1                     | 2, 7, 8                     | 972                   | 1,024       | 1,572     | 8,192                 | 512     | 299 |

**Table 2-4. Memory Size Required for Each Bit Rate (2/2)**

#### **2.5.1 Scratch area**

This is a memory area that can be freed up and used by the user when the  $\mu$ SAP77016-B11 is not operating. Note, however, that because the scratch area is used once more when the middleware starts operating again, if the user has set information in this area, the set information may be changed at this time.

Secure the scratch area under the label names wmad\_lib\_Scratch\_x and wmad\_lib\_Scratch\_y. It is not necessary to make align or at specifications. The size of the area differs depending on the supported bit rate. For details, refer to **Table 2-4 Memory Size Required for Each Bit Rate**. Be sure to make a PUBLIC declaration for defined symbols.

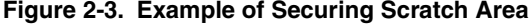

```
public wmad_lib_Scratch_x
public wmad lib Scratch y
;When all bit rates are supported
#define WMAD MAX SCRATCH X SIZE 1572
#define WMAD MAX SCRATCH Y SIZE 299
__WMAD_LIB_SCRATCH_X XRAMSEG
wmad lib Scratch x: DS WMAD MAX SCRATCH X SIZE;
__WMAD_LIB_SCRATCH_Y YRAMSEG
wmad lib Scratch y: DS WMAD MAX SCRATCH Y SIZE;
end
```
#### **2.5.2 Static area**

This area is used to store data permanently. If this area is manipulated by the user following initialization processing, the normal operation of this library cannot be guaranteed.

Secure the static area under the label names wmad\_lib\_Static\_x1, wmad\_lib\_Static\_x2, wmad\_lib\_Static\_y1, and wmad\_lib\_Static\_y2. It is not necessary to make align or at specifications. The size of the area differs depending on the supported bit rate. For details, refer to **Table 2-4 Memory Size Required for Each Bit Rate**. Be sure to make a PUBLIC declaration for defined symbols.

#### **Figure 2-4. Example of Securing Static Area**

```
public wmad_lib_Static_x1
public wmad_lib_Static_x2
public wmad_lib_Static_y1
public wmad_lib_Static_y2
;When all bit rates are supported
#define WMAD MAX STATIC X1 SIZE 972
#define WMAD MAX STATIC X2 SIZE 8192
#define WMAD_MAX_STATIC_Y1_SIZE 8192
#define WMAD_MAX_STATIC_Y2_SIZE 4096
__WMAD_LIB_STATIC_X1 XRAMSEG
wmad lib Static x1: DS WMAD MAX STATIC X1 SIZE;
__WMAD_LIB_STATIC_X2 XRAMSEG
wmad_lib_Static_x2: DS WMAD_MAX_STATIC_X2_SIZE;
__WMAD_LIB_STATIC_Y1 YRAMSEG
wmad_lib_Static_y1: DS WMAD_MAX_STATIC_Y1_SIZE;
__WMAD_LIB_STATIC_Y2 YRAMSEG
wmad lib Static y2: DS WMAD MAX STATIC Y2 SIZE;
end
```
#### **2.5.3 I/O buffers**

In order for the  $\mu$ SAP77016-B11 to perform decoding, an input buffer is required to input the bit stream data (X memory) and an output buffer is required to store the PCM data of the decoding results (X memory). Any symbol name can be assigned to these buffers, providing names used by the  $\mu$ SAP77016-B11 or other applications are not duplicated.

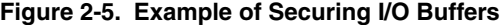

```
public INPUT_BUFFER
public HOST_IN_BUFF
public OUTPUT_BUFFER
public SERIAL_OUT_BUFF
I_O_BUFFER_X XRAMSEG
INPUT BUFFER: DS 64;
HOST IN BUFF: DS 1536;
OUTPUT BUFFER: DS 4096;
SERIAL OUT BUFF: DS 4096;
end
```
The input buffer must have a capacity of at least 64 words and the size of the output buffer should be set to accord with the system configuration. Recommended output buffer sizes are shown in **Table 2-5 Recommended Output Buffer Size**.

Note that when performing decoding in real time, buffers such as an input data receive buffer to receive the bit stream data sent from the host CPU (X or Y memory), and a serial output buffer to output PCM data to the DAC (X or Y memory) are required in addition to the I/O buffers used by the  $\mu$ SAP77016-B11.

The size of the serial output buffer must be equivalent to the buffer size shown in **Table 2-5 Recommended Output Buffer Size**.

Set the size of the input data receive buffer to accord with the system configuration, based on the average amount of input data calculated from the equation below. For example, to store the input data required to obtain the output results of the recommended output buffer size  $\times$  2 samples, the size of the input data receive buffer should be the average input data amount calculated using the equation below, with the appropriate value from **Table 2-5 Recommended Output Buffer Size** as the number of output samples,  $\times$  2 words. The average input data amount calculated in this way will reach a maximum value of 558 words when the bit rate is 192 kbps and the sampling frequency is 44.1 kHz.

 $Average input data amount = \frac{Bit rate [kbps]/16}{\sqrt{10}}$  [Words] Sampling frequency [kHz] Number of output samples

Note, however, that if data that includes video data is received in addition to audio data, there may be insufficient data in the buffer, even if a larger buffer is secured. To counter this problem, it is recommended to construct a system in which a command requesting input data can be sent from the DSP side to the CPU.

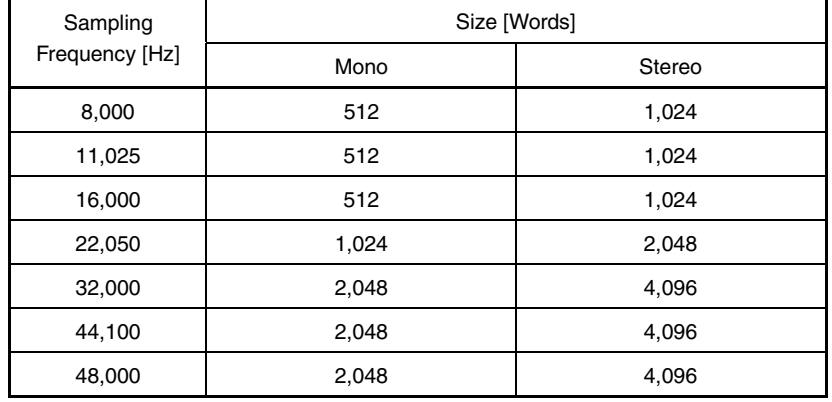

#### **Table 2-5. Recommended Output Buffer Size**

#### **2.5.4 Structures**

The following structures must be prepared in order to acquire WMA file information or contents information.

#### **(1) File information structure**

To acquire WMA file information, prepare the following structure in the X memory and execute the wmad\_FileDecodeInfo function.

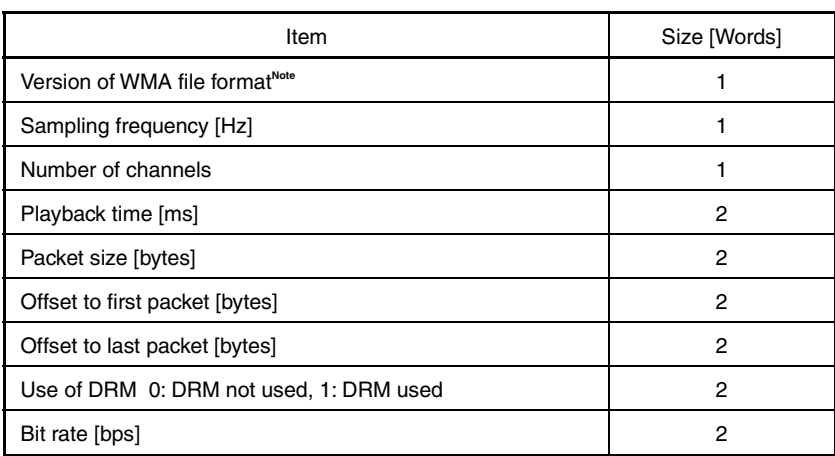

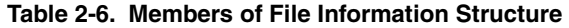

**Note** The µSAP77016-B11 only supports data of version 2 of the WMA file format. Data encoded using WMA CODEC Version 2, 7, or 8 is version 2 of the WMA file format.

#### **(2) Contents information structure**

To acquire information such as the title of a track, prepare the following contents information structure and contents character string area in the X memory and execute the wmad\_FileDecodeInit function.

| Item                                                        | Size [Words] |
|-------------------------------------------------------------|--------------|
| Maximum length of title character string [bytes]            |              |
| Maximum length of creator character string [bytes]          |              |
| Maximum length of writer character string [bytes]           |              |
| Maximum length of explanatory note character string [bytes] |              |
| Maximum length of regulation character string [bytes]       |              |
| Start address of title character string area                |              |
| Start address of creator character string area              |              |
| Start address of writer character string area               |              |
| Start address of explanatory note character string area     |              |
| Start address of regulation character string area           |              |

**Table 2-7. Members of Contents Information Structure**

Specify the maximum length (requested number of characters) of the contents information as an even number. If the contents information of the bit stream data is less than the requested number of characters, the length of the character string actually acquired (including the terminal code "0x0000") is stored as the maximum length of the character string in the structure.

#### **CHAPTER 3 INSTALLATION**

#### **3.1 Installation Procedure**

Install the  $\mu$ SAP77016-B11 (WMA decoder middleware) in the host machine following the procedure shown below.

- (1) Create a work directory in the host machine.
- (2) Copy all the files and directories on the supplied medium to the work directory in the host machine.

#### **3.2 Sample Creation Procedure**

An example of how to build the sample program of the  $\mu$ SAP77016-B11 is shown below.

- (1) Start up the WB77016 (workbench).
- (2) Open the sample.prj project file.
	- **Example** Select [Project → Open Project] and specify sample.prj. If the error "Cannot Load system ~\*.model" occurs, select [Options → Processor Model] and specify the appropriate model file. If the model file has been changed, change the constant data library file of the project to accord with the model file.

**Example** In the case of a model with ROM, change wmad\_ram.lib to wmad\_rom.lib.

(3) Execute build and confirm that sample.lnk has been created.

**Example** The sample.lnk file is created by selecting [Make  $\rightarrow$  Build All].

#### **3.3 Change of Location**

The segment names used by the µSAP77016-B11 are shown in **Table 3-1 Segment Names**. The location can be changed to accord with the user's target by separating the object files from the library files using the LB77016 (librarian) and utilizing the edit segment function of the WB77016 (workbench).

Note that this library and the static and scratch areas used by this library must not be allocated to external memory.

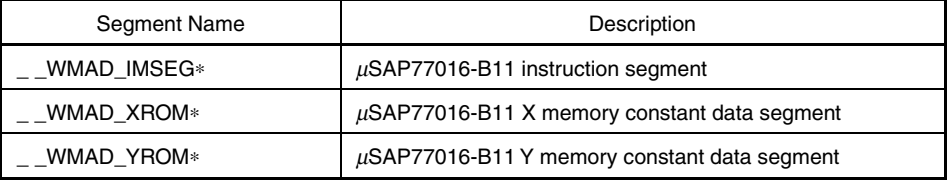

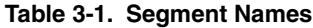

**Remark** An asterisk (\*) indicates an arbitrary alphanumeric character.

#### **3.4 Symbol Naming Conventions**

The conventions that apply when naming symbols used in this library are shown in **Table 3-2 Naming Conventions**. Take care not to duplicate names when using the µSAP77016-B11 together with other applications.

#### **Table 3-2. Naming Conventions**

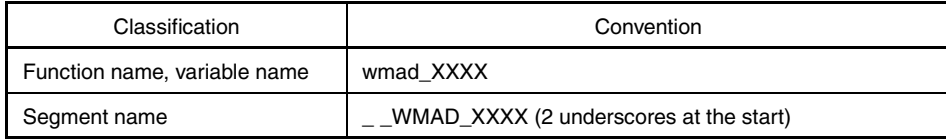

**Remark** XXXX indicates arbitrary alphanumeric characters.

#### **CHAPTER 4 SYSTEM EXAMPLE**

#### **4.1 Environment Required for Simulation Using Timing Files**

The decode processing can be simulated by using the sample program and sample timing files.

#### **[Example of software environment]**

- High-speed simulator: HSM77016 Ver.2.32 or later
- Sample program: sample.lnk (program created in **3.2 Sample Creation Procedure**)
- Timing files: smp\_input.tmg, smp\_serout.tmg, clk\_for\_2ch.tmg
- Input data file: xxx.dat (see **4.2 Input Data File Creation** for how to create this file)
- Model file: uPD77113.model (model file used when sample program was created)

#### **4.2 Input Data File Creation**

An input data file is required to perform simulation. Create the input data file following the procedure shown below.

- (1) Prepare arbitrary WMA data (binary format).
- (2) Convert the prepared WMA data into a text file. In this text file, describe two bytes of WMA data per line in order from the start of the data.

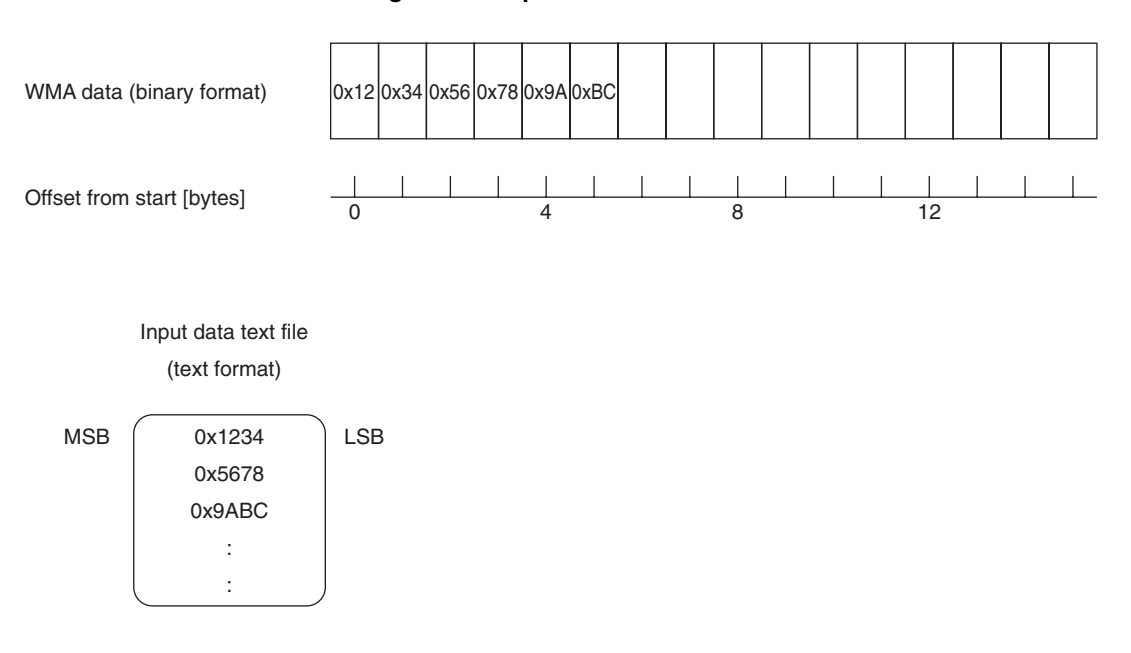

#### **Figure 4-1. Input Data File**

#### **4.3 Simulation**

An example of how to perform simulation is shown below.

- (1) Edit the timing file to accord with the prepared input data file (refer to **A.3 Sample Timing Files**).
- (2) Start up the HSM77016 (high-speed simulator).
- (3) Select the model file in accordance with the target.

**Example** Select [tools  $\rightarrow$  Simulation Model] and specify the model file.

(4) Open sample.lnk created in **3.2 Sample Creation Procedure**.

**Example** Select [file → open] and specify sample.lnk.

(5) Open the timing files smp\_input.tmg, smp\_serout.tmg, and clk\_for\_2ch.tmg.

**Example** Select [file  $\rightarrow$  open] and specify each file.

(6) Reset the CPU and timing files of the HSM77016 (high-speed simulator).

**Example** Select [run → reset], specify all the items (CPU and built-in I/O devices, time measurement, all timing files and restart execution), and reset.

(7) Select Run to execute.

#### **4.4 Sample Program Outline**

#### **4.4.1 Sample program**

The sample program of the  $\mu$ SAP77016-B11 is designed based on a system in which input data is transmitted to the DSP via a host interface. Input data is transmitted sequentially from the start of the data in 16-bit units. The decode processing unit (number of samples) is the value indicated in **Table 2-5 Recommended Output Buffer Size**.

#### **4.4.2 User-defined functions**

An outline of the user-defined function sample source is shown below.

#### **[Variables]**

#### **(1) FileCBGetData\_fp variable**

This variable is used to manage the number of bytes of input data received via the host interface. In this system, input data is received in 2-byte units, so this will always be an even number.

The value of this variable, x, also means that the offset from the start of the first input data received via the host interface in the wmad\_FileCBGetData function called this time is data of x and  $x + 1$ . Note that the value of this variable is not "the value of argument R1 + R0 when the wmad\_FileCBGetData function was previously called".

#### **(2) read\_ptr variable**

This variable is used to manage the position at which data starts to be read from the input data receive buffer when data is set in the input buffer.

#### **(3) write\_ptr variable**

This variable is used to manage the position at which input data received via the host interface starts to be written to the input data receive buffer.

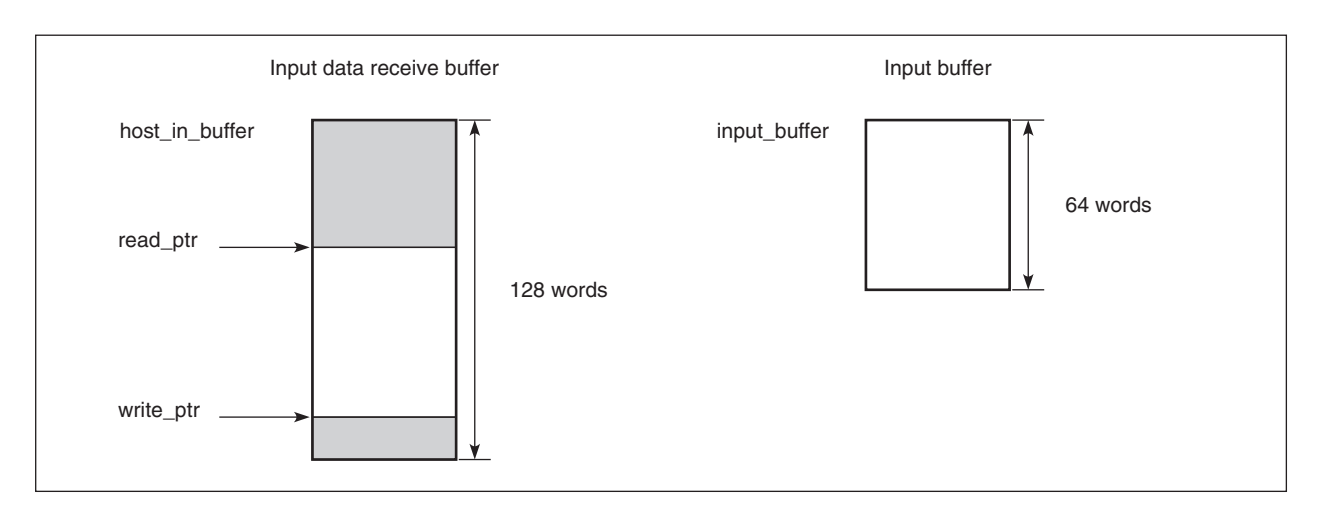

#### **Figure 4-2. Configuration of Sample User-Defined Function Buffer**

#### **[Processing]**

The value of the FileCBGetData\_fp variable is compared with the value r1 of the requested offset position and branching to the following label occurs depending on the result:

Branch to the case000 label if FileCBGetData  $fp = r1$ 

Branch to the case001 label if FileCBGetData\_fp < r1

Branch to the case002 label if FileCBGetData\_fp > r1

• case000 label:

Branching to this label occurs if either of the first two bytes of input data received first via the host interface matches the requested offset data. The value of the write\_ptr variable is then set to the read\_ptr variable. The size of the data to be received via the host interface in the processing following the get\_data label is also set, and the program jumps to the get\_data label.

• case001 label:

Branching to this label occurs if data in front of the input data already received is requested. In this case, the data up to the requested offset data is received via the host interface. The data received here is not used and is therefore not saved in the input data receive buffer.

The value of the write\_ptr variable is then set to the read\_ptr variable. The size of the data to be received is also set, and the program jumps to the get data label.

• case002 label:

Branching to this label occurs if the requested offset data has already been received. In this case, the read\_ptr variable is set, but because the data already received is set in the input buffer, the position that is the value of the write\_ptr variable rewound by the required number is set.

Next, if data of the requested size can be set in the input buffer from the data already received, the program jumps to the set\_data label, and if data of the requested size cannot be set in the input buffer from the data already received, a new receive data size is set and the program jumps to the get\_data label.

• get\_data label:

If the requested size is 128 bytes or less, the program jumps to the get\_data\_next label. In other cases, input data is received via the host interface, but this data is not used and is therefore not saved in the receive buffer. When the receive processing is finished, the program jumps to the finish label.

• get data next label:

If the size of the data that should be received is 0, the program jumps to the set\_data label. In other cases, the input data is received via the host interface and stored from the position indicated by the write\_ptr variable. When the receive processing is finished, the write ptr variable is updated and the program performs set data label processing.

• set\_data label:

The input data stored in the input data receive buffer is read out from the position indicated by the read\_ptr variable and set in the input buffer in accordance with the requested conditions. The program then performs finish label processing.

• finish label:

After processing such as setting the return values and updating the FileCBGetData\_fp variable is finished, the program returns to the caller from the wmad\_FileCBGetData function processing.

#### **4.5 Sample Program Processing Flow**

The sample program processing flow is shown below.

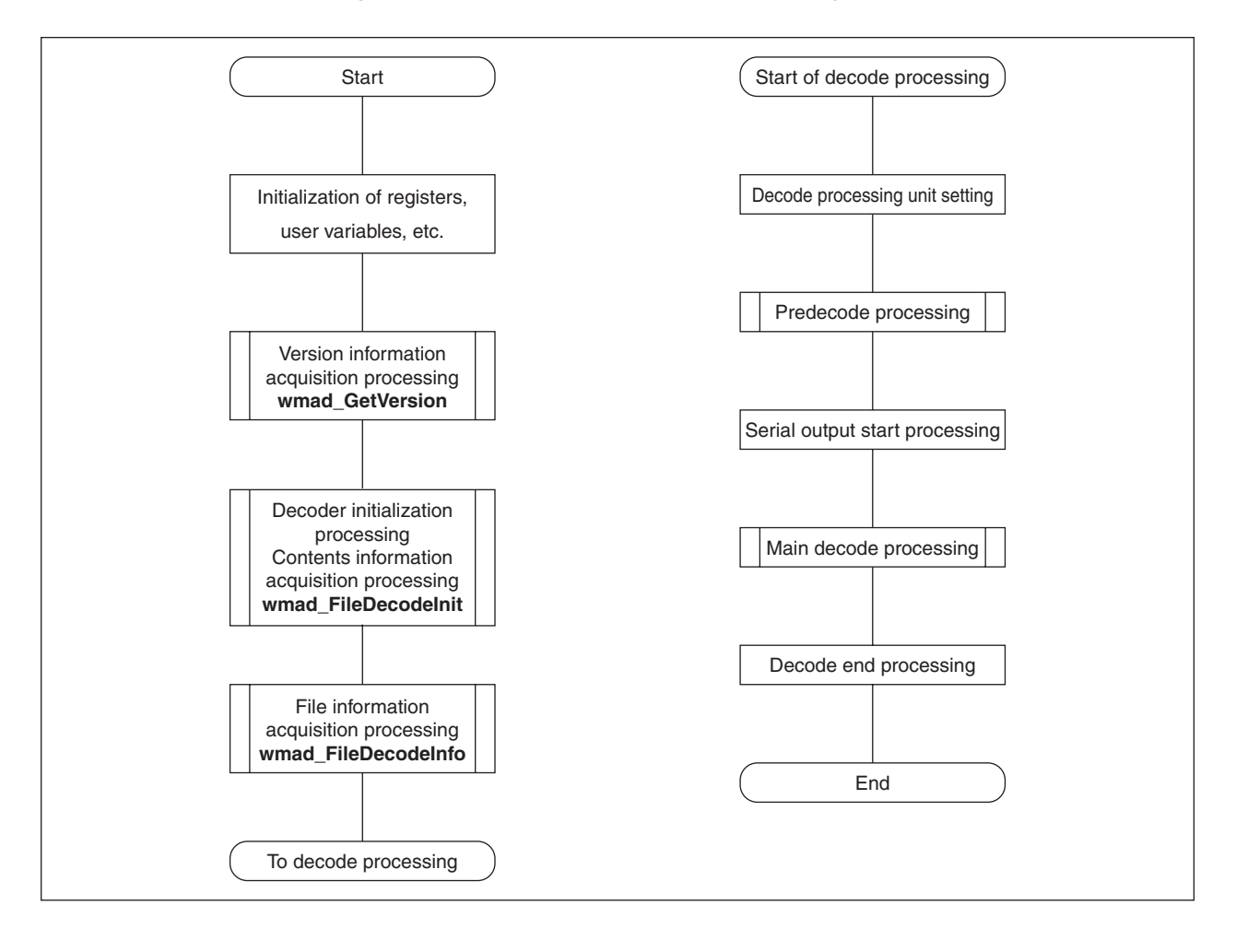

#### **Figure 4-3. Initialization and Decode Processing Flow**

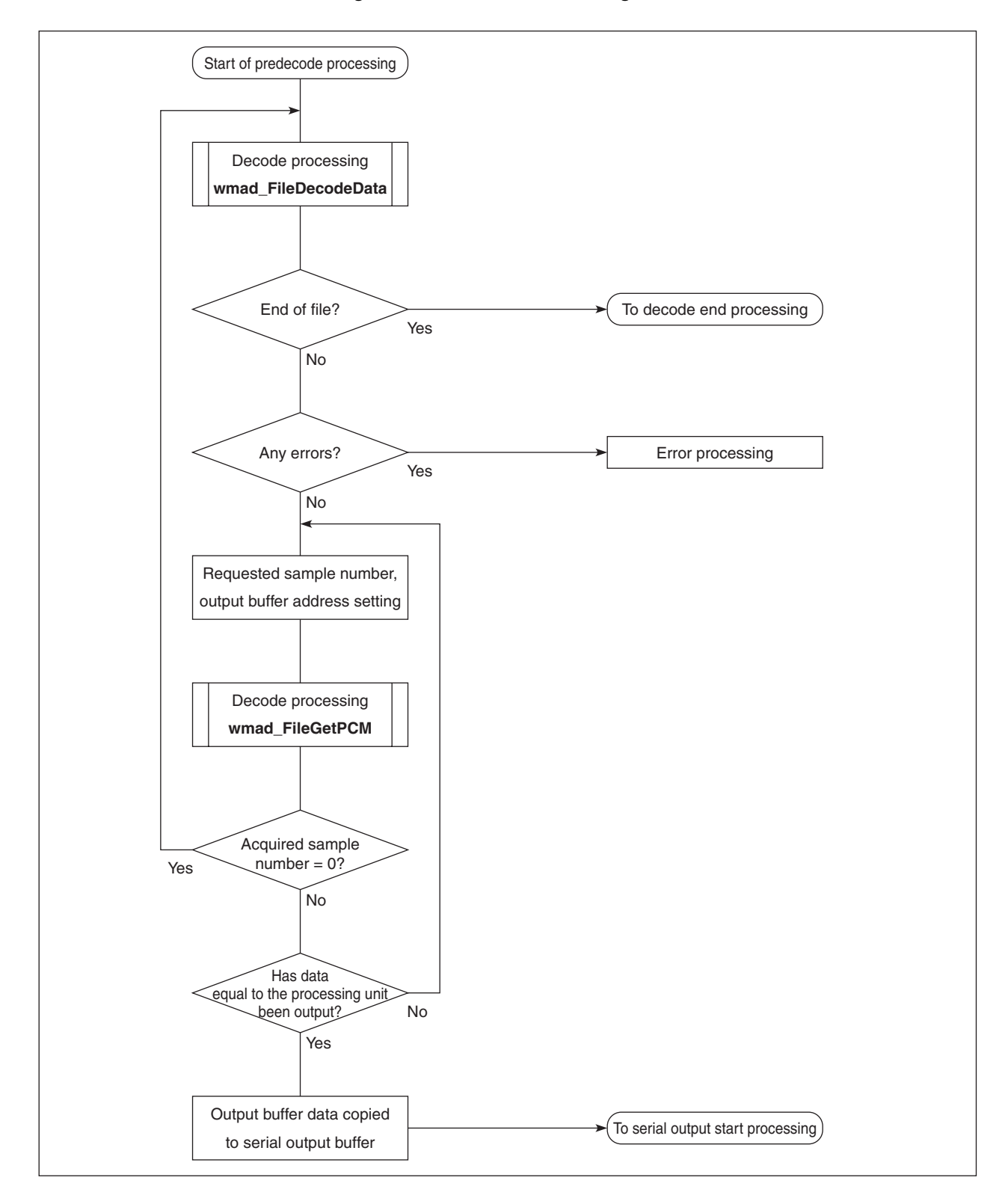

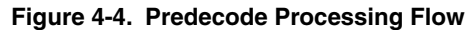

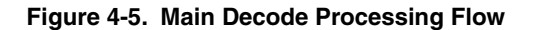

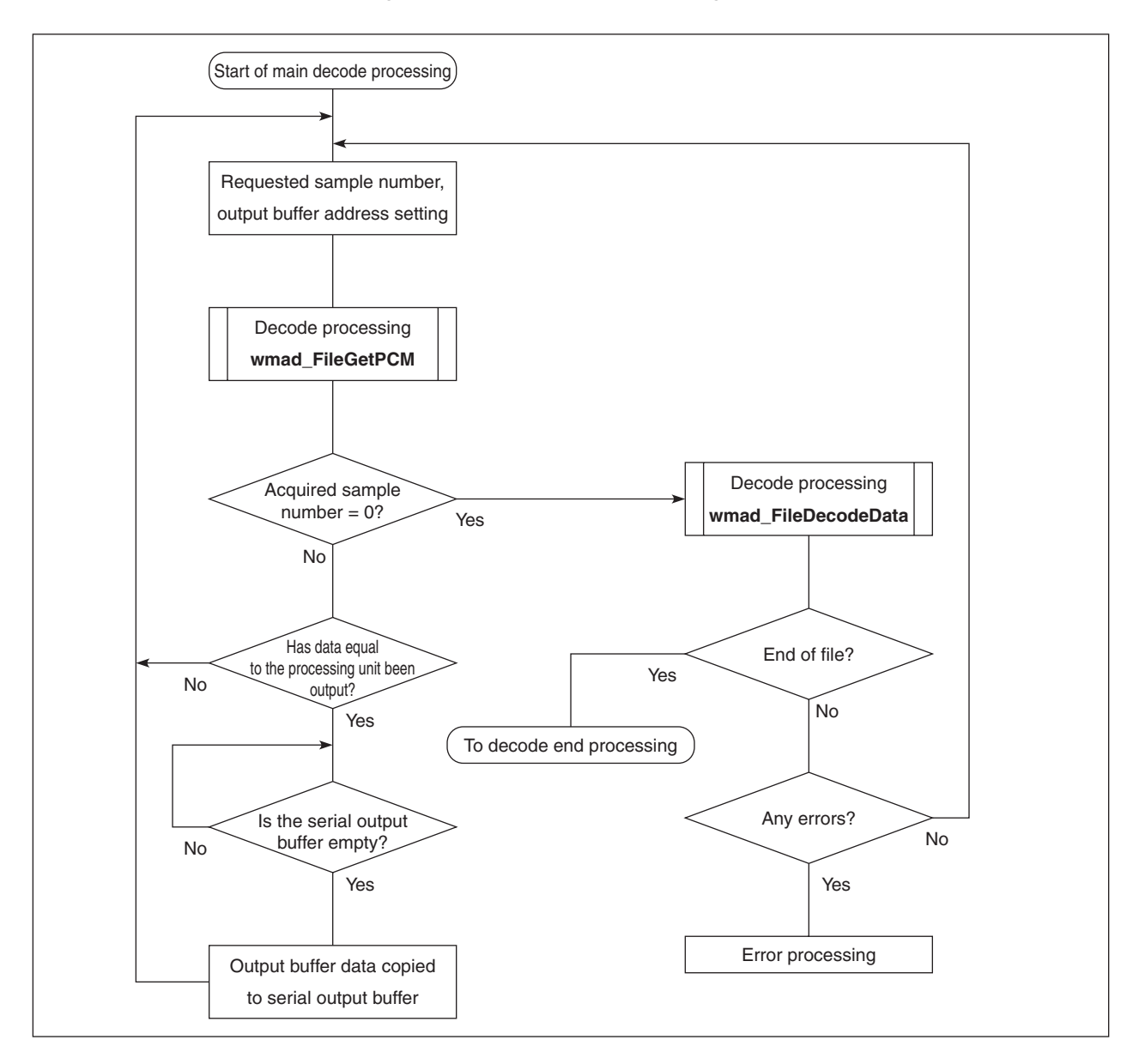

#### **APPENDIX A SAMPLE PROGRAM SOURCE**

The sample program source of the  $\mu$ SAP77016-B11 is shown in this chapter.

#### **A.1 Sample Source Files**

#### **A.1.1 sample.asm**

This file is used to control the overall decode processing.

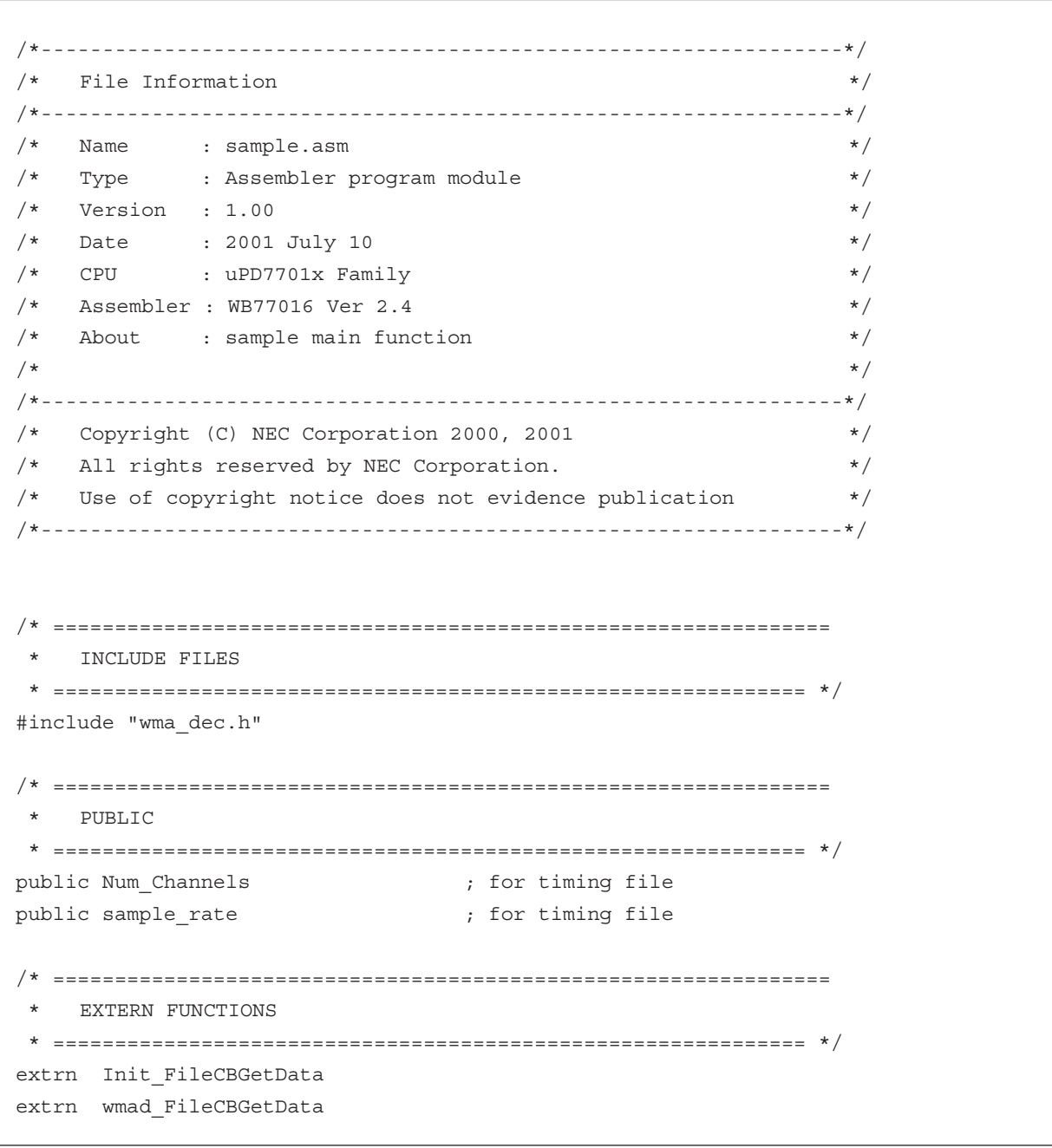

(1/13)

(2/13)

```
/* ===============================================================
 * DEFINE & EQU
* = =#define USE_SO 1 ; Use Serial Output interrupt
#define STRING_SIZE 64
#define MAX_PCMSIZE 2048
MAX_RINGSIZE equ MAX_PCMSIZE*2
/* ===============================================================
   LOCAL VARIABLES AND BUFFER
 * ============================================================= */
_ _ SAMPLE_X_RAM XRAMSEG
ring dn0: ds 1 ;
ring write ptr: ds 1 ;
ring_read_ptr: ds 1 ;
ring_entries: ds 1
putin temp: ds 2 ;
save_regs: ds 6 ;
g_ulOutputSample: ds 2 ;
start_flag: ds 1 ;
n_sample: ds 1 ;
{\tt f\_dec\_unit\_end:}\qquad {\tt ds}\qquad {\tt 1}\qquad \qquad ;n_get_pcm: ds 1 ;
__SAMPLE_X_CONTENTS XRAMSEG
/*****************************************************
Contents Information
*****************************************************/
desc:
desc_title_len: ds 1 ;
desc author len: ds ds 1 ;
desc copyright len: ds 1 ;
desc description len: ds 1 ;
desc rating len: ds 1 ;
desc_pTitle: ds ds 1 ;
desc_pAuthor: ds ds 1 ;
desc_pCopyright: ds  1 ;
desc pDescription: ds ds 1 ;
desc pRating: ds ds 1 ;
Title: ds STRING_SIZE/2 ;
Author: ds STRING SIZE/2 ;
Copyright: ds STRING SIZE/2 ;
Description: ds STRING_SIZE/2 ;
Rating: ds STRING_SIZE/2 ;
StructFileInfo:
Version: ds 1 ;
```
(3/13)

```
sample_rate: ds 1 ;
Num_Channels ds 1 ;
duration: ds 2
packet_size: ds 2 ;
first packet offset: ds 2 ;
last_packet_offset: ds  2 ;
has_DRM: ds 2 ;
bit_rate: ds 2 ;
__SAMPLE_X_DEC_OUTPUT XRAMSEG
output buffer: ds MAX PCMSIZE*2 ;
__ SAMPLE_X_SER_OUTPUT XRAMSEG align at 0
ser_out_buffer: ds MAX_RINGSIZE ;
/* ===============================================================
   * VECTOR REGISTRATION
    * ============================================================= */
MAIN_V IMSEG at 0x200
            jmp star ; Regist start up routine
              nop is a set of the set of the set of the set of the set of the set of the set of the set of the set of the set of the set of the set of the set of the set of the set of the set of the set of the set of the set of the set 
              nop is a set of the set of the set of the set of the set of the set of the set of the set of the set of the set of the set of the set of the set of the set of the set of the set of the set of the set of the set of the set 
 nop the contract of the contract of the contract of the contract of the contract of the contract of the contract of the contract of the contract of the contract of the contract of the contract of the contract of the contra
; reserve vector 1
              nop i state that the contract of the contract of the contract of the contract of the contract of the contract of the contract of the contract of the contract of the contract of the contract of the contract of the contract 
              reti ;
              nop is a set of the set of the set of the set of the set of the set of the set of the set of the set of the set of the set of the set of the set of the set of the set of the set of the set of the set of the set of the set 
              nop is a set of the set of the set of the set of the set of the set of the set of the set of the set of the set of the set of the set of the set of the set of the set of the set of the set of the set of the set of the set 
; reserve vector 2
              nop is a set of the set of the set of the set of the set of the set of the set of the set of the set of the set of the set of the set of the set of the set of the set of the set of the set of the set of the set of the set 
              reti ;
              nop is a set of the set of the set of the set of the set of the set of the set of the set of the set of the set of the set of the set of the set of the set of the set of the set of the set of the set of the set of the set 
              nop i state that the contract of the contract of the contract of the contract of the contract of the contract of the contract of the contract of the contract of the contract of the contract of the contract of the contract 
; reserve vector 3
              nop is a set of the set of the set of the set of the set of the set of the set of the set of the set of the set of the set of the set of the set of the set of the set of the set of the set of the set of the set of the set 
              reti ;
              nop is a set of the set of the set of the set of the set of the set of the set of the set of the set of the set of the set of the set of the set of the set of the set of the set of the set of the set of the set of the set 
              nop is a set of the set of the set of the set of the set of the set of the set of the set of the set of the set of the set of the set of the set of the set of the set of the set of the set of the set of the set of the set 
; int1 vector
              nop i state that the contract of the contract of the contract of the contract of the contract of the contract of the contract of the contract of the contract of the contract of the contract of the contract of the contract 
              reti ;
              nop is a set of the set of the set of the set of the set of the set of the set of the set of the set of the set of the set of the set of the set of the set of the set of the set of the set of the set of the set of the set 
              nop is a set of the set of the set of the set of the set of the set of the set of the set of the set of the set of the set of the set of the set of the set of the set of the set of the set of the set of the set of the set
```
(4/13)

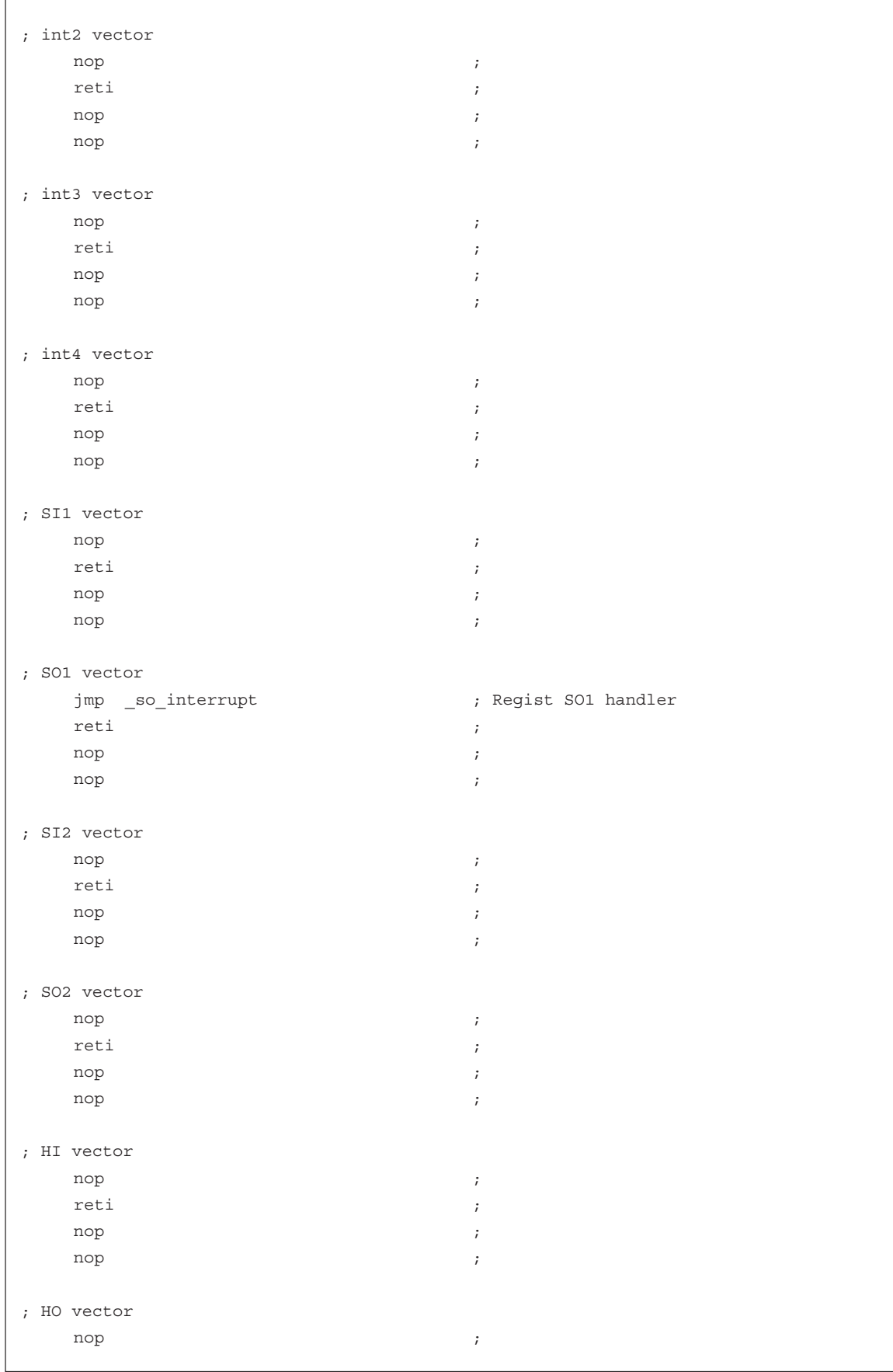

(5/13)

```
reti ;
       nop in the set of the set of the set of the set of the set of the set of the set of the set of the set of the s
       nop in the set of the set of the set of the set of the set of the set of the set of the set of the set of the s
; Hardware signal vector
       nop in the set of the set of the set of the set of the set of the set of the set of the set of the set of the s
       reti ;
       nop is a set of the set of the set of the set of the set of the set of the set of the set of the set of the set of the set of the set of the set of the set of the set of the set of the set of the set of the set of the set 
       nop in the set of the set of the set of the set of the set of the set of the set of the set of the set of the s
; Timer vector
       nop in the set of the set of the set of the set of the set of the set of the set of the set of the set of the s
      reti ;
       nop in the set of the set of the set of the set of the set of the set of the set of the set of the set of the s
       nop in the set of the set of the set of the set of the set of the set of the set of the set of the set of the s
/* ===============================================================
    PROGRAM CODE
  * ============================================================= */
MAIN IMSEG AT 0x240 \blacksquarestart:
      \text{clr}(r0) ;
      r01 = EIR ;
      r0 = r0 | 0x8000 ;
      EIR = r01 (a) \frac{1}{2} ; disable interrupt
      ;;=========================================================;;
      ;; Clear Register
      ;;=========================================================;;
      \text{clr}(r0) ;
      \text{clr}(r1)\text{clr}(r2)\text{clr}(r3)\text{clr}(r4)\text{clr}(r5)\text{clr}(\text{r6})\text{clr}(r7)dp0 = r01dp1 = r01dp2 = r01dp3 = r01dp4 = r01dp5 = r01dp6 = r01dp7 = r01dn0 = r01dn1 = r01dn2 = r01 ;
      dn3 = r01 ;
```
(6/13)

```
dn4 = r01dn5 = r01dn6 = r01dn7 = r01DMX = r01DMY = r01 ;
;;=========================================================;;
;; Initialize Register & Peripheral Units
;;=========================================================;;
r0l = 0x0000 ;
*DWTR: x = r01 ;
r0l = 0x0081 ;
*HST:x = r01 ;
r0l = 0x0202 ;
*SST1:x = r01 ;
;;=========================================================;;
;; Initialize Variables and Buffer
;;=========================================================;;
dp0 = ser_out_buffer ;
\text{clr}(r0) ;
rep MAX_RINGSIZE ;
     *dp0++ = r0h ;
r01 = ser out buffer ;
*ring write ptr:x = r01 ;
*ring_read_ptr:x = r0l ;
*ring entries:x = r0h ; set 0
\mathbf{r} \, \mathbf{0} \, \mathbf{l} \; = \; \mathbf{1} \tag{7}*ring\_dn0: x = r01 ;
*g_ulOutputSample:x = r0h ;
*g_ulOutputSample+1:x = r0h ;
r01 = Title
*desc_pTitle:x = r0l ;
r01 = Author
*desc pAuthor:x = r0l
r01 = Copyright*desc pCopyright:x = r0l
r0l = Description ;
*desc_pDescription:x = r0l ;
r01 = Rating
*desc_pRating:x = r0l ;
r01 = STRING SIZE*desc title len:x = r01 ;
*desc_author_len:x = r01 ;
*desc_copyright_len:x = r0l ;
```
(7/13)

```
*desc_description_len:x = r0l ;
    *desc_rating_len:x = r0l ;
    call Init FileCBGetData \qquad \qquad ;;;=========================================================;;
    ;; Get Version Information
    ;;=========================================================;;
    call wmad_GetVersion ; ; ; ;
    ;;=========================================================;;
    ;; Initialize WMA Decoder and Get Content Information
    ;;=========================================================;;
    r0l = wmad_FileCBGetData ;
    \text{clr}(r1)r11 = 0x0001r21 = desccall wmad_FileDecodeInit ;
    r0 = r0 \sim CWMA NoErr ;
    if(r0 != 0) jmp init error ;
    ;;=========================================================;;
    ;; Get File Information
    ;;=========================================================;;
    r0l = StructFileInfo ;
    call wmad FileDecodeInfo ;
    ;;=========================================================;;
    ;; Set Size of Unit for Decode Process
    ;;=========================================================;;
    \text{clr}(r0) ;
    r01 = *sample rate:x ;
   r1 = r0 - 32000if(r1>=0) jmp _pre_set_size_2048 ;
    r1 = r0 - 22050if(r1>=0) jmp _pre_set_size_1024 ;
          r1l = 512 ;
          jmp _pre_set_size_end ;
pre set size 1024:
          r1l = 1024 ;
          jmp _pre_set_size_end ;
pre set size 2048:
         r1l = 2048 ;
_pre_set_size_end:
   *n_sample:x = r1l ; sample per ch
    \text{clr}(r0) ;
    *start flag:x = roll ; set *start flag:x = 0
```
(8/13)

```
*f\_{dec\_unit\_end:x = r01 ;
   *nget_pcm:x = r01 ;
   ;;=========================================================;;
   ;; Previous Decode routine
   ;;=========================================================;;
pre DecodeData:
   call wmad_FileDecodeData ;
   /*** decode is finished ? ***/
   r1 = r0 ^ cWMA_NoMoreFrames ;
   if(r1==0) jmp finish ;
   r1 = r0 \sim cWMA Failed ;
   if(r1==0) jmp finish ;
   /*** check error ***/
   r1 = r0 \sim cWMA_NoErr ;
   if(r1!=0) jmp _decode_error ;
_pre_GetPCM:
  r2 = *n\_get\_pcm:x ;
  r3 = *n sample: x ;
  r1 = r3 - r2 ;
   r1 = r1 sra 16 ; set r1
  r2 = r2 sra 16 ;
   \text{clr}(r4) ;
  r4l = *Num_Channels:x ; Set r4 = Number of ch
  r4 = r4 - 2 ;
  if(r4 == 0) r2 += r2 ;
  r01 = output buffer ;
   r0 = r0 + r2 ; set r0
   call wmad FileGetPCM ;
   if(r1==0) jmp pre DecodeData ;
   \text{clr}(r2) ;
   r2h= *g_ulOutputSample:x ;
   r2l= *g_ulOutputSample+1:x ;
   r2 = r2 + r1 ; count total sample per ch
   *g_ulOutputSample:x = r2h ; 
   *g_ulOutputSample+1:x = r2l ;
   \text{clr}(r2)r21 = *n get pcm:x
   r2 = r2 + r1\text{clr}(r3)r31 = *n sample:x ;
   r3 = r3 - r2 ;
   if(r3>0) jmp _pre_GetPCM_end ;
```
(9/13)

```
r21 = 1 ;
            *f\_dec\_unit\_end:x = r21 ; f\_dec\_unit\_end = 1*start_flag:x = r21 ; set *start_flag:x = 1\text{clr}(r2) ;
_pre_GetPCM_end:
    *n get pcm: x = r21 ;
    /* chekc decode unit is end ? */
    r2 = *f\_\text{dec\_unit\_end:x} ;
    if(r2==0) jmp pre_GetPCM ;
#if USE_SO
    call SetPCM ; set PCM
#else
    *f_dec_unit_end:x = r2l ; f_dec_unit_end = 0
#endif
     ;;=========================================================;;
     ;; Set interrupt mask and Start Serial Output
     ;;=========================================================;;
serout start:
    *SDT1:x = r1h ; serial out start
    r01 = SR ;
    r0 = r0 & 0x7fdfr0 = r0 | 0x0fdf
     nop in the set of the set of the set of the set of the set of the set of the set of the set of the set of the s
    sr = r01 ; enable interrupt (SO1)
    jmp _loop_GetPCM ; 
     ;;=========================================================;;
     ;; Main routine 
     ;;=========================================================;;
_loop_DecodeData:
    call wmad FileDecodeData ;
    /*** decode is finished ? ***/
    r1 = r0 ^ cWMA_NoMoreFrames ;
    if(r1==0) jmp finish ;
    r1 = r0 \sim cWMA Failed ;
    if(r1==0) \overline{v} \overline{u} \overline{u} \overline{u} \overline{u} \overline{u} \overline{u} \overline{u} \overline{u} \overline{u} \overline{u} \overline{u} \overline{u} \overline{u} \overline{u} \overline{u} \overline{u} \overline{u} \overline{u} \overline{u} \overline{u} \overline{u} \overline{u} \overline{/*** check error ***/
    r1 = r0 \sim CWMA NOErr ;
    if(r1!=0) jmp _decode_error ;
    r1 = *ring_entries:x ;
    if(r1<0) jmp _mips_overflow ;
_loop_GetPCM:
    r2 = *n get pcm:x ;
```

```
(10/13)
```

```
r3 = *n_sample:x ;
   r1 = r3 - r2 ;
   r1 = r1 sra 16 ; set r1
   r2 = r2 sra 16 ;
   \text{clr}(r4) ;
   r41 = *Num\_Channels:x ; Set r4 = Number of chr4 = r4 - 2 ;
   if(r4 == 0) r2 == r2 ;
   r0l = output_buffer ;
   r0 = r0 + r2 ; set r0call wmad FileGetPCM ;
   r2 = *ring entries:x ;
   if(r2<0) jmp mips overflow ;
   if(r1==0) jmp _loop_DecodeData ;
   \text{clr}(r2) ;
   r2h= *g_ulOutputSample:x ;
   r2l= *g_ulOutputSample+1:x ;
   r2 = r2 + r1 ; count total sample per ch
   *g_ulOutputSample:x = r2h ; 
   *g_ulOutputSample+1:x = r2l ;
   \text{clr}(r2)r2l = *n\_get\_pcm:x ;
   r2 = r2 + r1\text{clr}(r3)r31 = *n sample:x
   r3 = r3 - r2if(r3>0) jmp _loop_GetPCM_end ;
         r21 = 1*f\_dec\_unit\_end:x = r21 ; f\_dec\_unit\_end = 1\text{clr}(r2) ;
_loop_GetPCM_end:
   *n get pcm: x = r21 ;
   /* check decode unit is end ? */
   r2 = *f\_\text{dec\_unit\_end:x} ;
   if(r2==0) jmp _loop_GetPCM ;
    nop is a set of the set of the set of the set of the set of the set of the set of the set of the set of the set of the set of the set of the set of the set of the set of the set of the set of the set of the set of the set 
loop wait:
   r2 = *ring_entries:x ;
   if(r2<0) jmp _mips_overflow ;
   if(r2 != 0) jmp \lfloorloop_wait ;
#if USE_SO
   call _SetPCM ; set PCM
#else
   *f_dec_unit_end:x = r2l ; f_dec_unit_end = 0
#endif
```
(11/13)

```
jmp _loop_GetPCM ; 
     ;;=========================================================;;
     ;; Finish
     ;;=========================================================;;
finish:
     r2 = *ring_entries:x ;
    if(r2>0) jmp \zeta-1 ;
    r2 = *n get pcm:x
     if(r2==0) jmp serout_finish ;
     *n_sample:x = r2h ;
#if USE_SO
     call _SetPCM \qquad \qquad ; set PCM
#else
     *f\_dec\_unit\_end:x = r21 ; f\_dec\_unit\_end = 0#endif
     r2 = *ring entries:x ;
    if(r2>0) jmp $-1 ;
serout_finish:
     nop is a set of the set of the set of the set of the set of the set of the set of the set of the set of the set of the set of the set of the set of the set of the set of the set of the set of the set of the set of the set 
     jmp serout_finish ;
     ;;=========================================================;;
     ;; Error
     ;;=========================================================;;
_init_error:
     nop in the set of the set of the set of the set of the set of the set of the set of the set of the set of the s
     \text{jmp} $-1 ;
decode error:
     nop in the set of the set of the set of the set of the set of the set of the set of the set of the set of the s
     jmp $-1 ;
_mips_overflow:
     nop in the set of the set of the set of the set of the set of the set of the set of the set of the set of the s
     jmp $-1 ;
/* ===============================================================
[Function Name] SetPCM
 ===============================================================*/
_SetPCM:
     dp0 = output_buffer ;
     r2l = *ring write ptr:x ;
     dp1 = r21 ;
     dn1 = 1 ;
```
(12/13)

```
dmx = MAX\_RINGSIZE-1 ;
   \text{clr}(r4) ;
   r41 = *Num\_Channels:x ; Set r4 = Number of chr4 = r4 - 1 ;
   \text{clr}(r3) ;
   r3l = *n_sample:x ;
   Loop r31 {
          r2 = *dp0++ ;
          *dp1 * p1 * r2h ;if(r4==0) jmp $+2 ; if ch = 1
          r2 = *dp0++ ;
          *dp1 * p1 * r2h ;nop ;
    \} ;
   r21 = dp1*ring_write_ptr:x = r2l ;
   r3 += r3 ; always, output 2 ch
   \text{clr}(r2) ;
   *f\_dec\_unit\_end:x = r2h ; f\_dec\_unit\_end = 0r21 = EIR ;
   r2 = r2 | 0x8000 ;
   EIR = r21 ;
    nop is a set of the set of the set of the set of the set of the set of the set of the set of the set of the set of the set of the set of the set of the set of the set of the set of the set of the set of the set of the set 
   nop ; wait disable interrupt
    nop is a set of the set of the set of the set of the set of the set of the set of the set of the set of the set of the set of the set of the set of the set of the set of the set of the set of the set of the set of the set 
   r2l = *ring_entries:x ;
   r2 = r2 + r3 ;
   *ring entries:x = r2l
   r21 = EIR ;
   r2 = r2 \& 0x7fff ;
   EIR = r2l ; enable interrupt
    ret the contract of the contract \mathbf{r}/* ===============================================================
[Handler Name] _so_interrupt:
 ===============================================================*/
_so_interrupt:
   *save regs+0:x = r01 ; push r0
   *save_regs+1:x = r0h ;
   *save_regs+2:x = r0e ;
   r01 = dp0 ;
   \begin{array}{rcl} * \texttt{save\_regs+3:x = r01} \qquad \qquad \texttt{; push dp0} \end{array}r0l = dn0 ;
   *save regs+4:x = r01 ; push dn0
   r01 = dmx ;
    *save regs+5:x = r01 ; push dmx
```
(13/13)

```
r0l = *ring_read_ptr: ;
  dp0 = r01 ; set dp0r01 = *ring don0:x ;
  dn0 = r01 ; set dn0
  dmx = MAX_RINGSIZE-1 ; set dmx
  r0 = *dp0\% ;
  *SDT1:x=r0h ; set output PCM data
  r01 = dp0 ;
  *ring_read_ptr:x = r0l (3) ; set read ptr
  r01 = *ring entries:x ;
  r0 = r0 - 1 ;
  *ring_entries:x = r01 (a) ; set ring_entries
  r01 = *save\_regs+5:x ;
  \text{d}\text{m}\text{x = r0} \\ \text{d}\text{m} \\ \text{x = r0}r01 = *save\_regs+4:x ;
  dn0 = r01 ; pop dn0
  r01 = *save\_regs + 3:x ;
  \text{dp0 = r01} \qquad \qquad ; \text{ pop dp0}r0e = *save \text{ regs}+2:x ;
  r0h = *save\_regs+1:x ;
  r01 = *save\_reqs + 0:x ; pop r0
  reti ;
end
```
#### **A.1.2 smp\_data.asm**

This file is used to secure the static and scratch areas.

```
/* ===============================================================
 * PUBLIC 
 * ============================================================= */
public wmad_lib_static_x1
public wmad_lib_static_x2
public wmad_lib_static_y1
public wmad_lib_static_y2
public wmad_lib_scratch_x
public wmad_lib_scratch_y
/* ===============================================================
  * STATIC MEMORY 
  * ============================================================= */
__WMAD_LIB_STATIC_X1 XRAMSEG
wmad lib static x1: ds 972
__WMAD_LIB_STATIC_X2 XRAMSEG<br>wmad lib static x2: ds 4096
wmad lib static x2:
\begin{tabular}{ll} \multicolumn{2}{l}{} & \multicolumn{2}{l}{} & \multicolumn{2}{l}{} & \multicolumn{2}{l}{} & \multicolumn{2}{l}{} \\ \multicolumn{2}{l}{} & \multicolumn{2}{l}{} & \multicolumn{2}{l}{} & \multicolumn{2}{l}{} \\ \multicolumn{2}{l}{} & \multicolumn{2}{l}{} & \multicolumn{2}{l}{} & \multicolumn{2}{l}{} \\ \multicolumn{2}{l}{} & \multicolumn{2}{l}{} & \multicolumn{2}{l}{} & \multicolumn{2}{l}{} \\ \multicolumn{2}{l}{} & \multicolumn{2}{l}{} & \multicwmad lib static y1: ds 8192
\begin{array}{cccc}\n & & \text{WMAP\_LIB\_STATE\_Y2} \\
\end{array}wmad_lib_static_y2: ds 4096
/* ===============================================================
  * SCRATCH MEMORY
 * ============================================================= */
__WMAD_LIB_SCRATCH_X XRAMSEG
wmad_lib_scratch_x: ds 1600
\begin{tabular}{ll} \bf \textit{}= & \bf \textit{WMAD\_LIB\_SCRATCH\_Y} & \bf \textit{YRAMSEG} \\ \end{tabular}wmad_lib_scratch_y: ds 300
end
```
#### **A.1.3 smp\_user.asm**

This file is the source file of the user-defined function wmad\_FileCBGetData.

/\*-----------------------------------------------------------------\*/  $\frac{1}{2}$   $\frac{1}{2}$  File Information /\*-----------------------------------------------------------------\*/ /\* Name : smp\_user.asm \*/ /\* Type : Assembler program module \*/  $\frac{1}{2}$  Version : 1.00  $\frac{1}{2}$  $/*$  Date : 2001 Jun 18  $*$ /\* CPU : uPD7701x Family \*/  $\frac{1}{2}$  Assembler : WB77016 Ver 2.4  $\frac{1}{2}$   $\frac{1}{2}$   $\frac{1}{2}$   $\frac{1}{2}$   $\frac{1}{2}$   $\frac{1}{2}$   $\frac{1}{2}$   $\frac{1}{2}$   $\frac{1}{2}$   $\frac{1}{2}$   $\frac{1}{2}$   $\frac{1}{2}$   $\frac{1}{2}$   $\frac{1}{2}$   $\frac{1}{2}$   $\frac{1}{2}$   $\frac{1}{2}$   $\frac{1}{2}$   $\frac$ /\* About : wmad\_FileCBGetData function \*/  $\sqrt{\frac{1}{\pi}}$   $\sqrt{\frac{1}{\pi}}$ /\*-----------------------------------------------------------------\*/ /\* Copyright (C) NEC Corporation 2000, 2001 \*/ /\* All rights reserved by NEC Corporation \*/ /\* Use of copyright notice does not evidence publication \*/ /\*-----------------------------------------------------------------\*/ /\* =============================================================== INCLUDE FILES \* ============================================================= \*/ #include "wma\_dec.h" /\* =============================================================== \* PUBLIC FUNCTIONS \* ============================================================= \*/ public Init\_FileCBGetData public wmad\_FileCBGetData /\* =============================================================== EXTERN FUNCTIONS \* ============================================================= \*/ /\* =============================================================== \* DEFINE \* ============================================================= \*/ #define CW\_BUFF\_SIZE 64 #define CB\_BUFF\_SIZE 128 /\* =============================================================== LOCAL MEMORY \* ============================================================= \*/

(1/6)

(2/6)

```
\begin{array}{lll} \texttt{ \_\hspace{-.08cm} \_\hspace{-.08cm} \_\hspace{-.08cm} \_\hspace{-.08cm} \texttt{}} & \texttt{XRAMSEG} \end{array}FileCBGetData_fp:
  ds 2 ; size of obtained bitstream data [byte]
read_ptr:
   ds 1 (1) \frac{1}{2} ; read pointer to host in buffer
write_ptr:
    ds 1 \qquad ; write pointer to host_in_buffer
tmp_dn0:
   ds 1 ; for saving value of dn0 register 
tmp_dmx:
   ds 1 ; for saving value of dmx register 
__SMP_USER_BUFFER__ XRAMSEG align at 0
host in buffer:
     ds CW_BUFF_SIZE*2 ; buffer for input data from Host I/F
input_buffer: 
     ds CW_BUFF_SIZE ; buffer for input data to Middle Ware
/* ===============================================================
 * PROGRAM CODE
  * ============================================================= */
--SMPUSER\_ IMSEG
/* ===============================================================
[Function Name] Init_FileCBGetData
[Argument] r0 : data size
[Return] non
[Call Function] non
[Use Register] r0, dp0, dp1
[Use Stacks] loop stack: 1, call stack: 0, repeat: 0
  ===============================================================*/
Init_FileCBGetData:
     \text{clr}(r0) ;
     *FileCBGetData_fp+0:x = r0l ; 
     *FileCBGetData_fp+1:x = r0l ;
     dn0 = r01r01 = host_in_buffer*read ptr:x = r01*write ptr:x = r01dp0 = r01r01 = input bufferdp1 = r01Loop CW_BUFF_SIZE { \qquad ; clear buffer
             *dp0++ = r0h ;
             *dp0++ = r0h ;
             *dp1++ = r0h ;
      \} ;
      ret is a set of the set of the set of the set of the set of the set of the set of the set of the set of the set of the set of the set of the set of the set of the set of the set of the set of the set of the set of the set
```
(3/6)

```
/* ===============================================================
[Function Name] wmad_FileCBGetData
[Argument] r0 : required size [byte]
                r1 : offset [byte]
[Return] r0 : obtained size [byte]
                r2l : address of input buffer 
[Call Function] non
[Use Register] r0, r1, r2, r3, r4, r5, r6
                 dp0, dp1, dn0, dmx
[Use Stacks] loop stack: 1, call stack: 0, repeat: 0
 ===============================================================*/
wmad_FileCBGetData:
   r41 = dn0 ;
   *tmp dn0:x = r41 ;
   r41 = dmx ;
   *tmp\_dmx:x = r41r41 = 1dn0 = r41r41 = 2*CW BUFF SIZE - 1
    dmx = r41r5 = *FileCBGetData_fp+0:x ; 
    r5l= *FileCBGetData_fp+1:x ; r5 is always even.
    r4 = r5-r1 ;
    if(r4 == 0) jmp case000 ;
    if(r4>0) jmp case002 ;
    ;;=========================================================;;
    ;; case001 ( r5 < r1 )
    ;;=========================================================;;
case001:
    r4 = -r4 ;
   r4 = r4 sra 1 r4 = r4 is r4 = r4 if r4 = r4 is r4 = r4 is r4 = r4 if r4 = r4 is r4 = r4 is r4 = r4 if r4 = r4 is r4 = r4 is r4 = r4 if r4 = r4 is r4 = r4 is r4 = r4 if r4 = r4 is r4 = r4 is r4 = r4 if r4 = r4 is r4 = r4 i
    if(r4<=0) jmp case001a ;
    Loop r41 {
          %READ_HOST(R6,R6) ;
          r5 = r5 + 2 ;
          nop ; not stored
\} ; and the set of \{x_i\} , and the set of \{x_i\}case001a:
    r6l = *write_ptr:x ;
   *read ptr:x = r6l ; set read ptr
    r3 = r0 + 1 ;
   r3 = r3 srl 1 \qquad \qquad ; set r3 = read size [word]
     jmp get_data ;
```

```
(4/6)
```

```
;;=========================================================;;
   ;; case000 ( r5 = r1 )
   ;;=========================================================;;
case000:
   r61 = *writeptr:x ;
   *read ptr:x = r6l ; set read ptr
   r3 = r0 + 1 ;
   r3 = r3 \text{ srl } 1 ; set r3 = \text{read size } [\text{word}]jmp get_data ;
   ;;=========================================================;;
   ;; case002 ( r5 > r1 )
   ;;=========================================================;;
case002:
   r3 = r4 + 1 ;
   r3 = r3 sra 1 \qquad \qquad ; set r3 = rewind size [word]
   \text{clr}(r6) ;
   r6l= *write ptr:x ;
   r6 = r6 - r3r3 = r6 - host_in_buffer ;
   if(r3>=0) jmp case002a ;
   r6 = r3 + host in buffer + CB BUFF SIZE;
case002a:
   *read_ptr:x = r6l (a) \frac{1}{2} ; set read_ptr
   r3 = r0 - r4 ;
   if(r3<=0) jmp set_data ; No need to read data
   r3 = r3+1 ;
   r3 = r3 \text{ srl } 1 ; set r3 = \text{read size [word]};;=========================================================;;
   ;; Get Data
   ;;=========================================================;;
get_data:
   r4 = r0 - CB_BUFF_SIZE;
   if(r4<=0) jmp get data nex ;
   r3 = r0 + 1r3 = r3 sra 1
   Loop r31 {
        %READ_HOST(R4,R4) ;
         r5 = r5 + 2 ;
        nop ; not stored
    \} ;
   jmp finish ;
```
(5/6)

```
get_data_next:
   if(r3 == 0) jmp set data ;
   r6l = *write_ptr:x ;
   \label{eq:dp0} \text{dp0 = r6l} \qquad ;loop r3l {
         %READ_HOST(R4,R4) ; get data
        *dp0 * = r4h ;
        r5 = r5 + 2 ;
   }
   r61 = dp0 ;
   *write ptr:x = r6l ;
   ;;=========================================================;;
   ;; Set Data
   ;;=========================================================;;
set data:
   r61 = *readptr:x ;
   dp0 = r61 ;
   dp1 = input buffer ;
   r4 = r0+1;
   r4 = r4 srl 1 ;
   if(r4==0) jmp finish ;
   r3 = r1 & 1 ;
   if(r3==0) jmp simple_copy ;
   r3l= *dp0%% ;
   r3 = r3 sll 8 ;
   loop r4l {
        r3 = r3 sll 8 ; change allocation
        r3l= *dp0%% ;
        r3 = r3 sll 8 ;
         *dp1++ = r3h ; set data
   \} ;
   jmp finish ;
simple_copy:
   loop r41 { \qquad \qquad ;r3l= *dp0%% ;
        *dp1++ = r31 ; set data
   \} ;
   ;;=========================================================;;
   ;; Finish
   ;;=========================================================;;
finish:
   *FileCBGetData_fp+0:x = r5h ;
    *FileCBGetData_fp+1:x = r5l ;
```
(6/6)

```
r41 = *tmp_dno:x ;
  dn0 = r41;
  r41 = *tmp\_dmx:x ;
  \text{dmx = r41} \qquad ;r2l= input_buffer ; set r2l
  ret ;
END
```
#### **A.2 Sample Header File**

#### **A.2.1 wma\_dec.h**

This is the header file for the sample program.

```
/*-----------------------------------------------------------------*/
/* File Information */
/*-----------------------------------------------------------------*/
\frac{1}{2} Name : wma_dec.h \frac{1}{2} \frac{1}{2} \frac{1}{2} \frac{1}{2} \frac{1}{2} \frac{1}{2} \frac{1}{2} \frac{1}{2} \frac{1}{2} \frac{1}{2} \frac{1}{2} \frac{1}{2} \frac{1}{2} \frac{1}{2} \frac{1}{2} \frac{1}{2} \frac{1}{2} \frac{1}{2} \frac{1}{2} \frac{/* Type : Assembler header file */
\sqrt{\star} Version : 1.00 \sqrt{\star}/* Date : 2001 Jun 18 *\frac{1}{2} /* CPU : uPD7701x Family \frac{1}{2} /*
/* Assembler : WB77016 Ver 2.4 */
/* About : header file for sample source code */
\sqrt{\frac{1}{\pi}} \sqrt{\frac{1}{\pi}}/*-----------------------------------------------------------------*/
/* Copyright (C) NEC Corporation 2000, 2001 */
/* All rights reserved by NEC Corporation. */
/* Use of copyright notice does not evidence publication */
/*-----------------------------------------------------------------*/
/* ===============================================================
   DEFINE
  * ============================================================= */
#define SDT1 0x3800
#define SST1 0x3801
#define SDT2 0x3802
#define SST2 0x3803
#define HDT 0x3806
#define HST 0x3807 
#define DWTR 0x3808
/* ===============================================================
   EXTERN FUNCTIONS
  * ============================================================= */
extrn wmad_FileDecodeInit
extrn wmad_FileDecodeData
extrn wmad_FileGetPCM
extrn wmad_FileDecodeInfo
extrn wmad_GetVersion
/* ===============================================================
  * MACRO
  * ============================================================= */
%define (READ HOST(X,Y)) (
   Y@L = *HST:x ;
    Y = Y & 1;
```
(1/2)

(2/2)

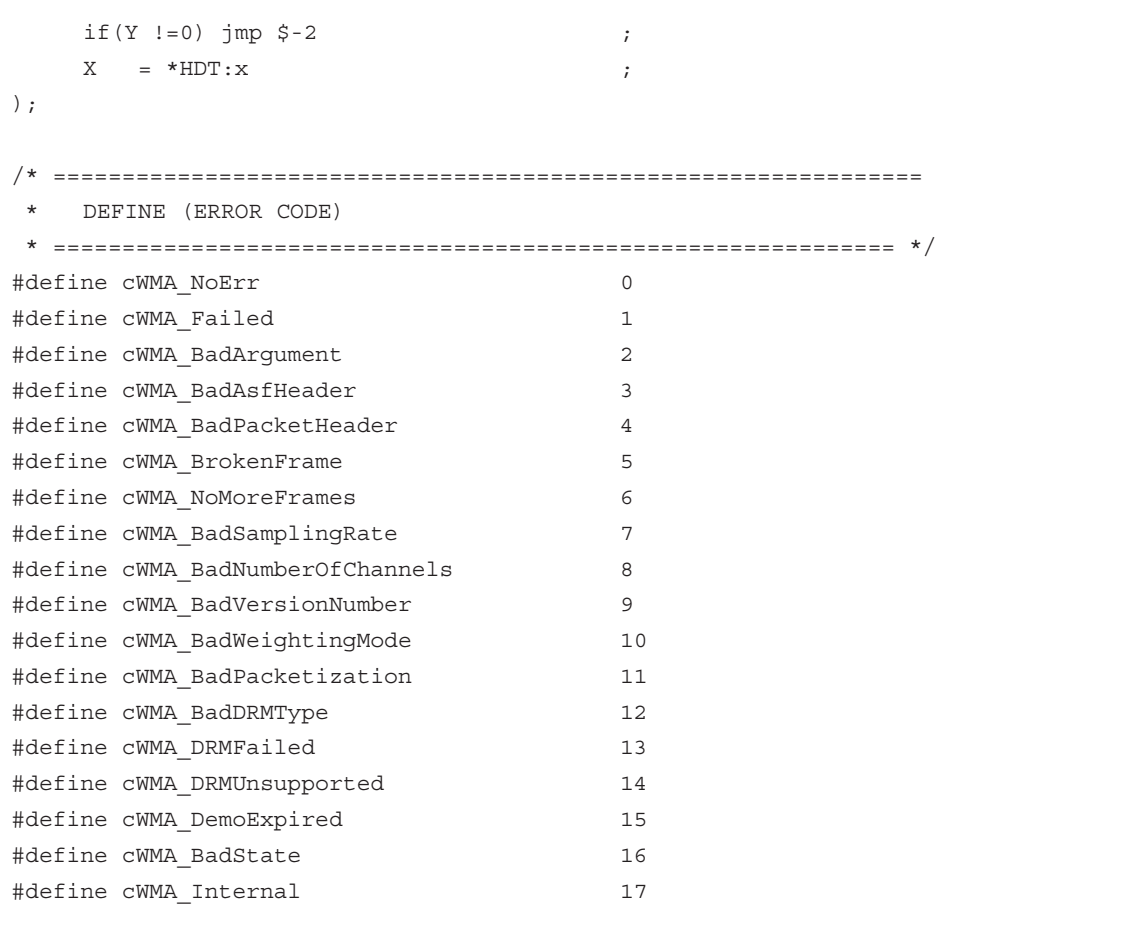

#### **A.3 Sample Timing Files**

#### **A.3.1 smp\_input.tmg**

This timing file fetches data from the input data file (sample\_20\_16s.dat) and inputs data via the host interface. The input data file name on the 10th line should be changed to accord with the input data file prepared by the user.

```
;;-----------------------------------------------------------------;;
;; Declare Variables 
;;-----------------------------------------------------------------;;
local data \begin{array}{ccc} i & i \end{array} ; local variable receives data
;;-----------------------------------------------------------------;;
;; File Open
;;-----------------------------------------------------------------;;
open input "sample_20_16s.dat"
output format showbase unsigned hex, ; select output format
;;------------------------------------------------------------------;;
;; Init
;;------------------------------------------------------------------;;
    set pin hcs = 1 \qquad ; terminate any write access, which might
    set pin hwr = 1 (be active
    set pin hrd = 1 ;
;;------------------------------------------------------------------;;
;; Main Input Loop
;;------------------------------------------------------------------;;
 do ;
    wait cond pin hwe == 0 ; wait till write is allowed
    wait cond pin hcs = 1 ; and no read is in progress
    set pin hcs = 0 \qquad \qquad ; perform the access...
    set port ha = 0 \qquad \qquad ; select higher byte of HDT
    set pin hwr = 0 (1) ; start input
    input data \qquad \qquad ; input host data to temp variable
    set port hd = data@xFF ; input low byte to host port
    wait 100ns (a) \frac{1}{x} ; access duration
    set pin hcs = 1 \qquad \qquad ; terminate first access...
    set pin hwr = 1 ; end output
    wait 5ns (a) \qquad ; delay
    set port ha = 1 \qquad ; select higher byte of HDT
    wait 5ns (a) \qquad ; delay
    set pin hwr = 0 \qquad \qquad ; start output
\overline{a}(1/2)
```
(2/2)

```
set pin hcs = 0 \qquad \qquad ; perform second access...
     set port hd = (data>>8)&0xFF ; input high byte to host port
     wait 100ns ; access duration
     set pin hwr = 1 (1) ; end input
     set pin hcs = 1 \qquad \qquad ; end access
   enddo ;
;;--------------------------------------------------------------------;;
;; File Close
;;--------------------------------------------------------------------;;
close input \qquad \qquad ;break in the set of the set of the set of the set of the set of the set of the set of the set of the set of the set of the set of the set of the set of the set of the set of the set of the set of the set of the set of the 
end
J.
```
#### **A.3.2 smp\_serout.tmg**

This timing file is used to save the 16-bit linear PCM data output from the serial interface to a file (so\_sample\_20\_16s\_l.dat, so\_sample\_20\_16s\_r.dat). Set any name for the file names on the 9th and 10th lines. In the case of stereo data, L-channel and R-channel data is output to output files #1 and #2 respectively. In the case of monaural data, the same data is output to output files #1 and #2.

```
;;----------------------------------------------------------------------;;
;; Initialize 
;;----------------------------------------------------------------------;;
set pin soen1 = 0 \qquad \qquad ; initialize SOEN1 line
;;----------------------------------------------------------------------;;
;; File Open 
;;----------------------------------------------------------------------;;
open output #1 "so_sample_20_16s_l.dat" ;
open output #2 "so_sample_20_16s_r.dat" ;
open output #3 "dummy serial.dat"
output format showbase unsigned hex, \qquad \qquad ; select output format
;;----------------------------------------------------------------------;;
;; Dummy Output
;;----------------------------------------------------------------------;;
 if pin soen1 == 0 \qquad \qquad ; do only if new transmission start
    wait cond pin sorq1 == 1 \qquad ; wait for serial output request
    wait 5 ns \qquad \qquad ; logic delay
    set pin soen1 = 1 (a) ; start serial output
  endif
 wait cond pin sorq1 == 0 \qquad ; wait for serial output start confirmation
 set pin soen1 = 0 ;
  rept 15 ; wait 15 clock cycles for one data frame
    wait cond pin sck1 == 0 ; wait for rising edge (0 - 1)wait cond pin sck1 == 1 ;
  endrept ;
 wait 5ns \qquad \qquad ; make sure SO1 and SORQ1 are updated
    output #3 port so1&0xFFFF ; write output data to file, mask sign bits
    if pin sorq1 == 1 \qquad \qquad ; request next output
           set pin soen1 = 1 ; start next serial output
     endif
                                                                          (1/3)
```
(2/3)

```
wait cond pin sck1 == 0 ; wait for rising edge (0 - 1)wait cond pin sck1 == 1 ;
close output #3
;;----------------------------------------------------------------------;;
;; Main Output Loop
;;----------------------------------------------------------------------;;
do internacional do contra a contra a contra a contra a contra a contra a contra a contra a contra a contra a contra a contra a contra a contra a contra a contra a contra a contra a contra a contra a contra a contra a cont
;;----------------------------------------------------------------------;;
;; For ch 1 
;;----------------------------------------------------------------------;;
  if pin soen1 == 0 ; do only if new transmission start
    wait cond pin sorq1 == 1 ; wait for serial output request
    wait 5 ns \hspace{1.6cm} ; logic delay
    set pin soen1 = 1 (b) ; start serial output
  endif
 wait cond pin sorq1 == 0 \qquad ; wait for serial output start confirmation
 set pin soen1 = 0 ;
  rept 15 ; wait 15 clock cycles for one data frame
    wait cond pin sck1 == 0 ; wait for rising edge (0 - 1)wait cond pin sck1 == 1 ;
  endrept ;
 wait 5ns \qquad \qquad ; make sure SO1 and SORQ1 are updated
  output #1 port so1&0xFFFF ; write output data to file, mask sign bits
 if pin sorq1 == 1 \qquad \qquad ; request next output
    set pin soen1 = 1 (a) istart next serial output
  endif
 wait cond pin sck1 == 0 ; wait for rising edge (0 - 1)wait cond pin sck1 == 1 ;
;;----------------------------------------------------------------------;;
;; For ch 2 
;;----------------------------------------------------------------------;;
  if pin soen1 == 0 ; do only if new transmission start
    wait cond pin sorq1 == 1 ; wait for serial output request
    wait 5 ns \qquad \qquad ; logic delay
    set pin soen1 = 1 (b) ; start serial output
  endif
 wait cond pin sorq1 == 0 \qquad ; wait for serial output start confirmation
 set pin soen1 = 0 ;
```

```
 rept 15 ; wait 15 clock cycles for one data frame
   wait cond pin sck1 == 0 ; wait for rising edge (0 - 1)wait cond pin sck1 == 1 ;
  endrept ;
 wait 5ns \qquad \qquad ; make sure SO1 and SORQ1 are updated
 output #2 port so1&0xFFFF ; write output data to file, mask sign bits
  if pin sorq1 == 1 ; request next output
   set pin soen1 = 1 (a) (b) ; start next serial output
  endif
 wait cond pin sck1 == 0 ; wait for rising edge (0->1)
 wait cond pin sck1 == 1 ;
;;----------------------------------------------------------------------;;
;; Serial Output is finished ?
;;----------------------------------------------------------------------;;
 exit ip == (MAIN.serout_finish & 0xffff) ;
 exit ip == ((MAIN.serout finish+1) & (MATH)) ;
enddo
;;----------------------------------------------------------------------;;
;; File Close
;;----------------------------------------------------------------------;;
close output #1 \qquad \qquad ; close data file
close output #2 (a) (b) (close data file
break ;
end
```
(3/3)

#### **A.3.3 clk\_for\_2ch.tmg**

This timing file creates the clock signals used to generate the serial output interrupt. Create clock signals with an appropriate cycle in accordance with the input data sampling frequency. This file is described under the assumption that 2-channel data is always output.

```
;;----------------------------------------------------------------------;;
;; Declare Variables 
;;----------------------------------------------------------------------;;
LOCAL TM_pico_sec ;
LOCAL fs ;
LOCAL retern addr ;
;;----------------------------------------------------------------------;;
;; Wait
;;----------------------------------------------------------------------;;
wait cond reg ip == ((MAIN.serout start) & (MATH);
;;----------------------------------------------------------------------;;
;; Set Sampling Frequency and TM_pico_sec
;;----------------------------------------------------------------------;;
set fs = *sample_rate:x & 0xffff ; ;
set TM pico sec = TIME RESOLUTION / 16 / fs / 2 ; TIME RESOLUTION = 10**12;;----------------------------------------------------------------------;;
;; Generate Clock for 2 ch 
;;----------------------------------------------------------------------;;
do
 wait (TM pico sec/2) ps ;
set pin sck1 = 0 ;
set pin sck2 = 0wait (TM_pico_sec/2) ps ;
set pin sck1 = 1 ;
 set pin sck2 = 1 ;
enddo
```
# NEC

# **Facsimile Message**

Although NEC has taken all possible steps to ensure that the documentation supplied to our customers is complete, bug free and up-to-date, we readily accept that errors may occur. Despite all the care and precautions we've taken, you may encounter problems in the documentation. Please complete this form whenever you'd like to report errors or suggest improvements to us.

Tel. FAX

**Address** 

Name

From:

**Company** 

*Thank you for your kind support.*

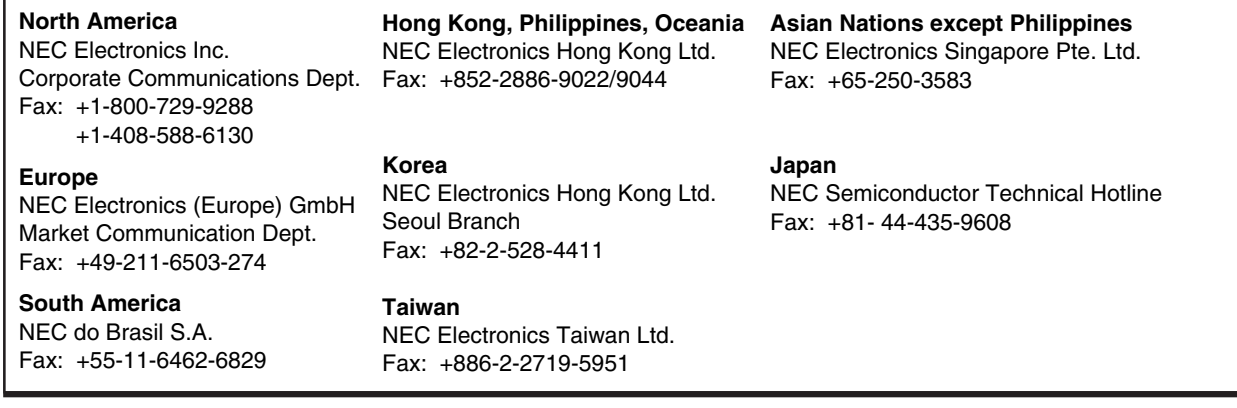

I would like to report the following error/make the following suggestion:

Document title: \_\_\_\_\_

Document number: Page number:

If possible, please fax the referenced page or drawing.

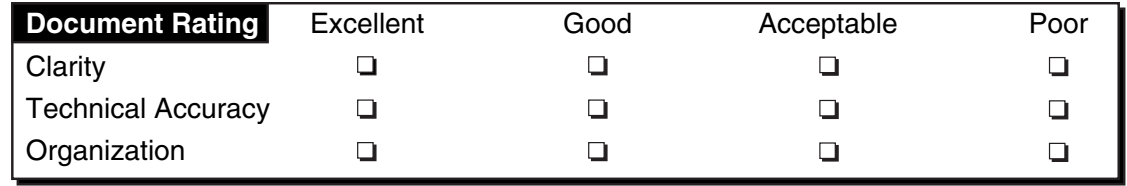